## **Lawrence Berkeley National Laboratory**

**Recent Work**

**Title**

IBM PROGRAM OUTS - DETAILED DESCRIPTION AND PLOW

**Permalink**

<https://escholarship.org/uc/item/2gx9c2ts>

## **Authors**

Safier, Fred Hansen, Carol.

**Publication Date** 1960-09-09

**UCRL-9309** 

# UNIVERSITY OF CALIFORNIA

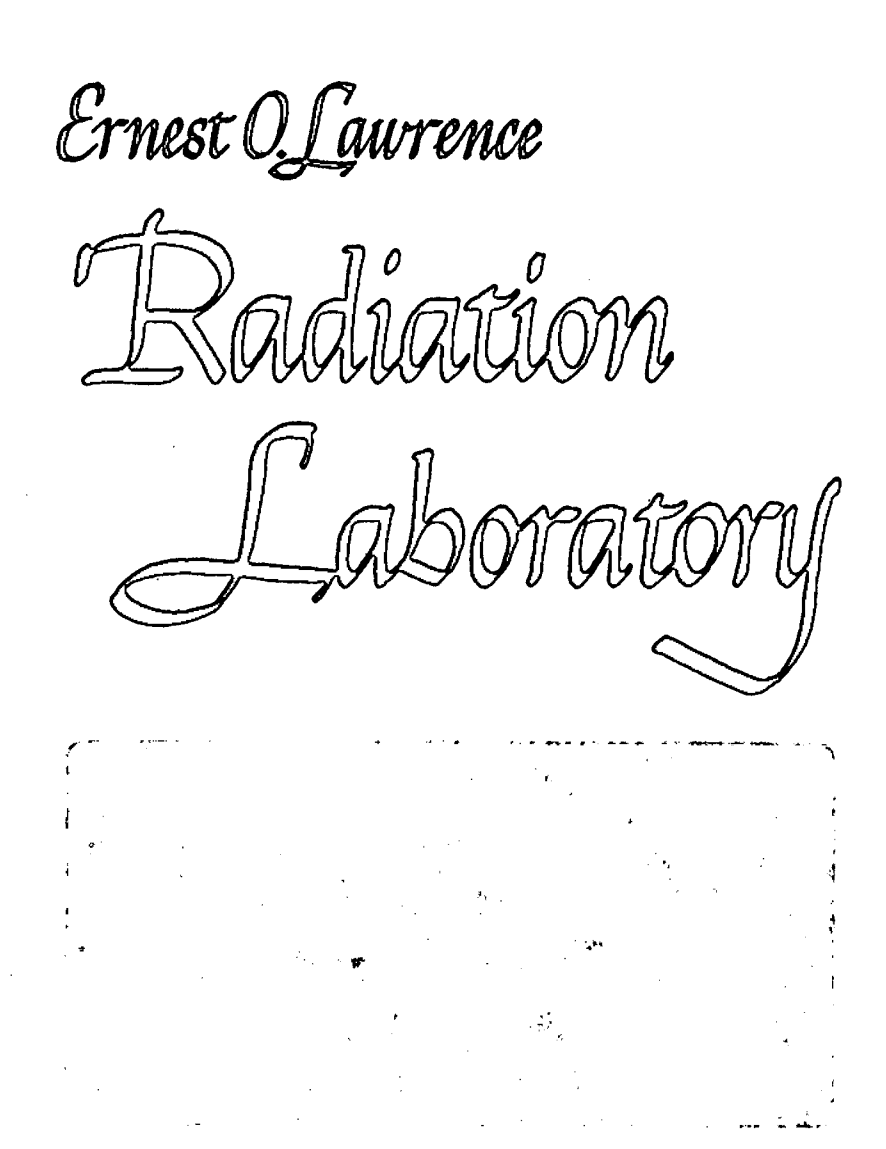

فز

BERKELEY. CALIFORNIA

#### **DISCLAIMER**

This document was prepared as an account of work sponsored by the United States Government. While this document is believed to contain correct information, neither the United States Government nor any agency thereof, nor the Regents of the University of California, nor any of their employees, makes any warranty, express or implied, or assumes any legal responsibility for the accuracy, completeness, or usefulness of any information, apparatus, product, or process disclosed, or represents that its use would not infringe privately owned rights. Reference herein to any specific commercial product, process, or service by its trade name, trademark, manufacturer, or otherwise, does not necessarily constitute or imply its endorsement, recommendation, or favoring by the United States Government or any agency thereof, or the Regents of the University of California. The views and opinions of authors expressed herein do not necessarily state or reflect those of the United States Government or any agency thereof or the Regents of the University of California.

#### UNIVERSITY OF CALIFORNIA

 $\sum_{i=1}^{n}$ 

Lawrence Radiation Laboratory Berkeley, California

Contract No. W-7405-eng-48

#### IBM PROGRAM GUTS -DETAILED DESCRIPTION AND FLOW

Fred Safier and Carol Hansen September 9, 1960

## IBM PROGRAM GUTS-DETAILED DESCRIPTIONS AND FLOW

#### Contents

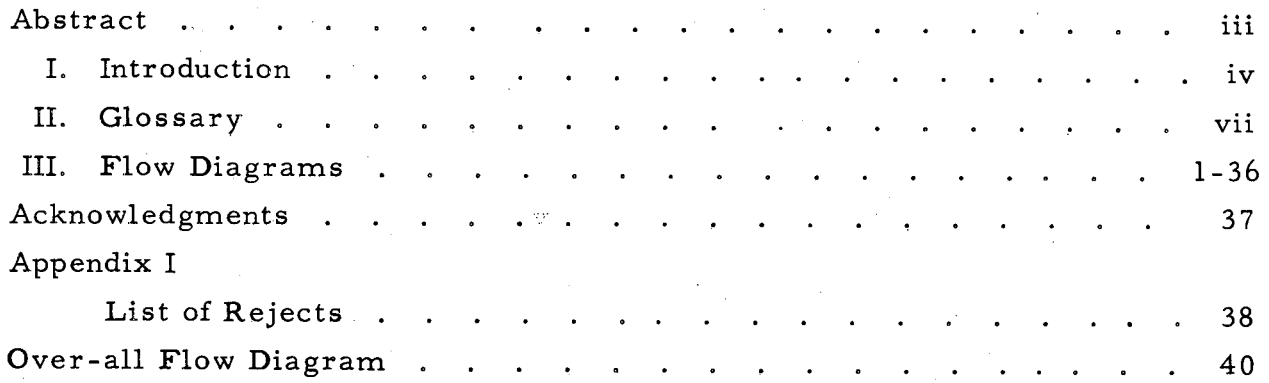

 $\mathbf{G}^{\mathbf{c}}$ 

#### IBM PROGRAM GUTS -DETAILED DESCRIPTION AND FLOW

#### Fred Safier and Carol Hansen

#### Lawrence Radiation Laboratory University of California Berkeley, California

September 9, i960

••

-~-

#### ABSTRACT

An IBM program GUTS for kinematic analysis of bubble chamber interactions is described and flow is diagrammed. A list of possible rejects while running GUTS, with their causes, is included.

#### IBM PROGRAM GUTS---DETAILED DESCRIPTION AND FLOW

#### Fred Safier and Carol Hansen

Lawrence Radiation Laboratory University of California Berkeley, California

September 9, 1960

#### INTRODUCTION

GUTS is an IBM program of approximately 6000 words, written in the form of a closed subroutine. It is designed to adjust variables pertaining to tracks at an interaction vertex in a cloud or bubble chamber by the method of least squares, subject to constraints. It calculates a  $\chi^2$  for the adjusted variables and calculates errors stated on the best-fitted variables. The equations of GUTS are completely described by J.P. Berge, F. Solmitz, and H. D. Taft. For further amplification of the method and discussion of its extension see the following Alvarez Group memos:

1. Physics Memo 86 by Jon Peter Berge;

2. Physics Memo 187 by Frank T. Solmitz;

3. Physics Memo 190 by Frank T. Solmitz;

4. Physics Memo 188 by Orin Dahl.

The first one is an amplification of UCRL-9097, including descriptions of additional constraint classes, etc., to bring the report up to date. The next two memos describe the possible directions in which GUTS should be modified in future versions; the first is an extension of least-squares -withconstraints method, and the second describes the convergence testing. The last memo describes additional constraint classes which could profitably be put intosfuture versions of GUTS.

This paper is divided into four sections; first, a glossary of all terms used in the flow diagrams; second, the detailed flow diagrams of GUTS as it exists in version 4.3; third, a list of all rejects possible when running GUTS and finally the over-all flow diagram of GUTS, which is valid for all versions.

 $\overline{\textbf{1}}$  J. Peter Berge, Frank T. Solmitz, and Horace D. Taft, Digital-Computer Analysis of Data from Bubble Chamber III. The Kinematical Analysis of Interaction Vertices, UCRL-9097, March 15, 1960.

In reference to the detailed flow diagrams, the following should suffice to clarify the sequence:

GUTS is logically divided into six sections: the input initialization and checking,  $(p,p,l$  and 2); the kinematics involved in calculating constraints and constraint derivatives, (pp. 3 through 4); the separate equations for the various constraint classes, (pp. 5 through 16 and 32 through 36); the constraint modifications and testing, (pp. 16 through 18); the stepping, (pp. 19 through 20); and finally, the error propagation and matrix unpacking, (pp. 21 through 24). In addition to the above, GUTS contains certain utility routines, which do swimming of curvatures, algebraic signing, and other small tasks. These  $\sim$  and are in the form of closed subroutines of the program, and are diagrammed here for the sake of completeness, even though some of them are not referred to in the body of the flow diagram (pp 25, 26, 29, 30, and 31). Finally, there is the cutstep procedure, (p. 27 and 28), an explanation of which is given in  $U$ GRL $\div$ 9097 $t$ ,

GUTS was coded in such a way that it would be as easy as possible to insert new constraint classes. In particular, there is logic in GUTS to enable one to program and insert the imposition of a wall on the zero-C case, to do a 2C fit with only two particles, and to do a four-constraint, two-vertex fit. These routines themselves are not in the version of GUTS described in this paper, however, the last of these has been programmed and inserted into later versions of GUTS, and the flow diagram is included here (as pages 32-36). This constraint class occurs, for example, in the fitting of the reaction  $K^- + p \rightarrow \Sigma^- + \pi^+$ ,  $\Sigma^- \rightarrow \pi^- + n$ .

The sigma connects vertices A and B, and has unmeasurable momentum. The neutron is completely unseen. This is a  $3C$  vertex followed by a  $1C$  vertex, fitted simultaneously. If this entrance is tried in  $\mathbb{C}^*$  . GUTS 4.3 it leads to a reject. Also, at present, the attempt to impose a wall on zero C leads to a reject.

All diamonds containing RJCTn lead out of GUTS to the body of KICK, where it is understood that GUTS has run into trouble and for one reason or another rejected the hypothesis. The meaning of each reject should be  $\sim$  clear from the flow diagrams, but for an amplification or sometimes merely a repetition, see Pages 38. and 39.

 $\mathbf{N}$ 

All notations in these flow diagrams are defined in Alvarez Memo 86 or in the glossary of this paper. The only exception is that on pages 1 and 23, I, M, P, and L refer to KLOCI, KLOCM, KLOCP, and KLOCL respectively, as defined in the GUTS glossary.

 $\alpha = 1$ 

 $\sim 10^{11}$  km s  $^{-1}$ 

 $\mathcal{L}_{\rm{max}}=3.01$ 

 $\mathcal{A}^{\pm}$ 

 $\sim 10^6$ 

 $\bullet$ 

S

.I

### II. GLOSSARY OF TERMS USED IN GUTS

"vii...

This glossary is intended to contain all locations frequently used by the program, whether or not they are referred to in Memo 86, or the GUTS flow diagrams, The numbers to the left of some of the definitions are not related to GUTS, and refer to the order in which these locations are to be found in SNYDER, storage shared by ZVERT and GUTS.

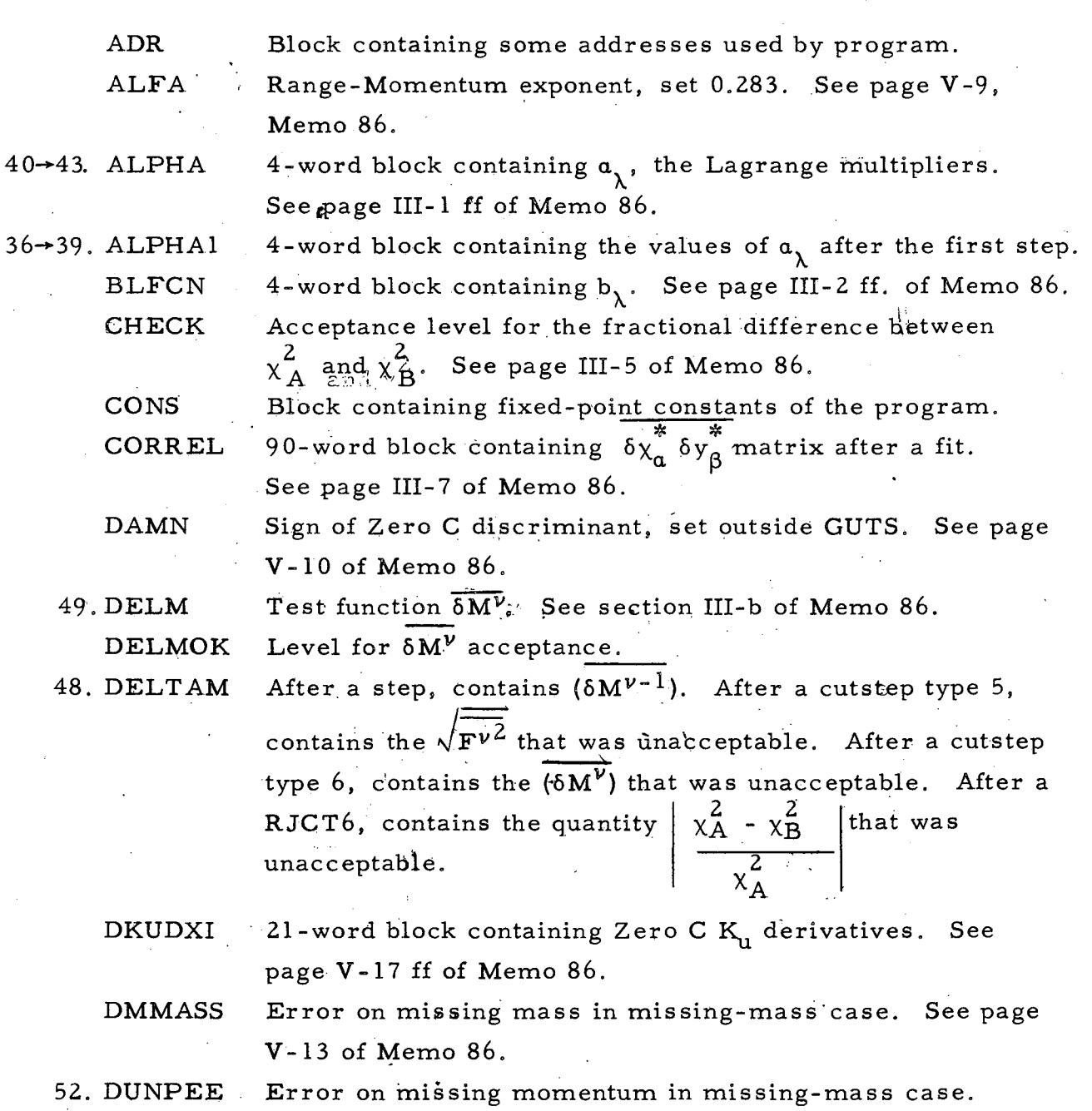

See page V -13 of Memo 86.

 $\frac{1}{\sqrt{2}}$ 

ú.

ţ

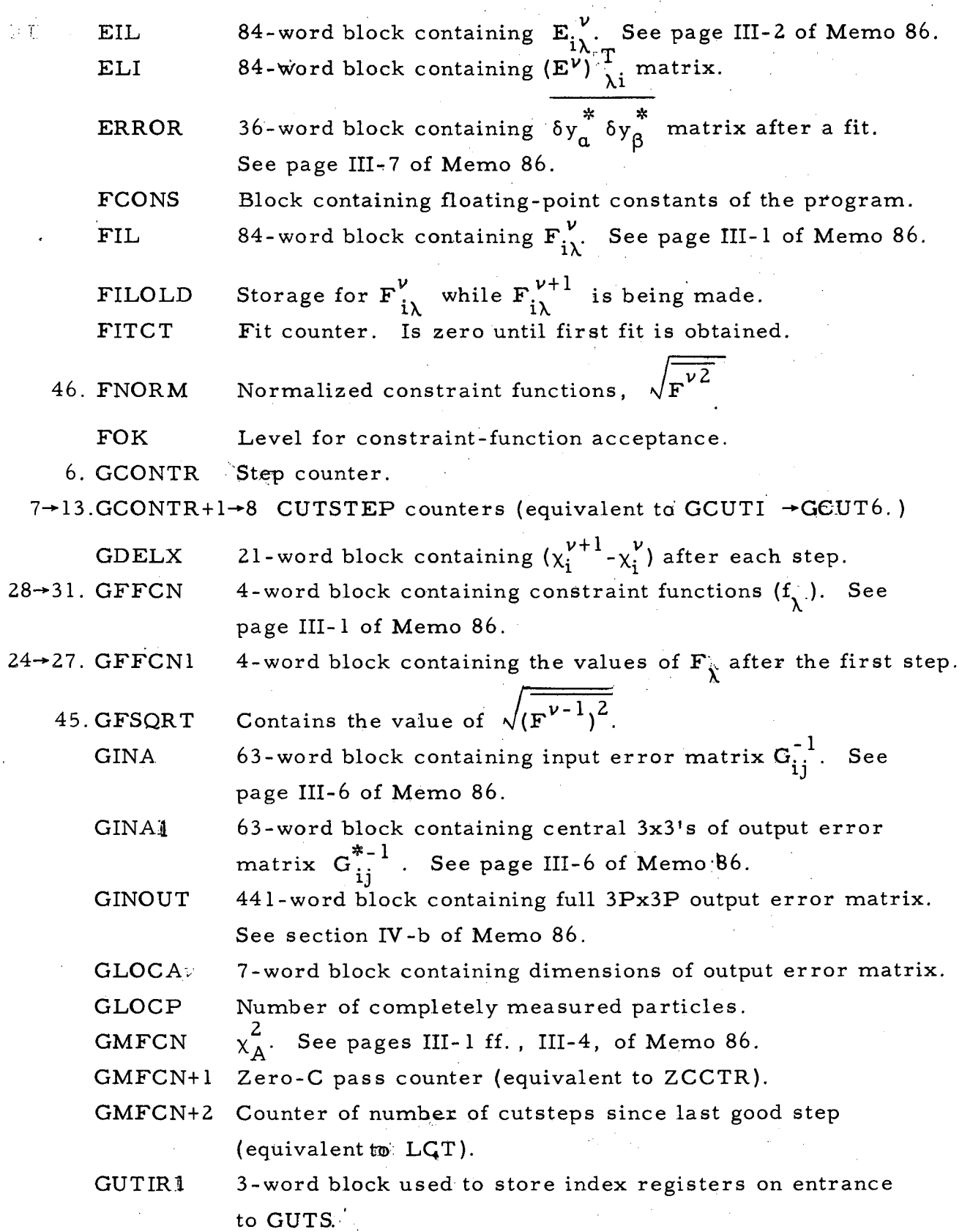

 $\overline{1}$ 

 $\mathcal{G}$ 

 $\tilde{\mathbf{z}}$ 

 $\bar{z}$ 

' fi'

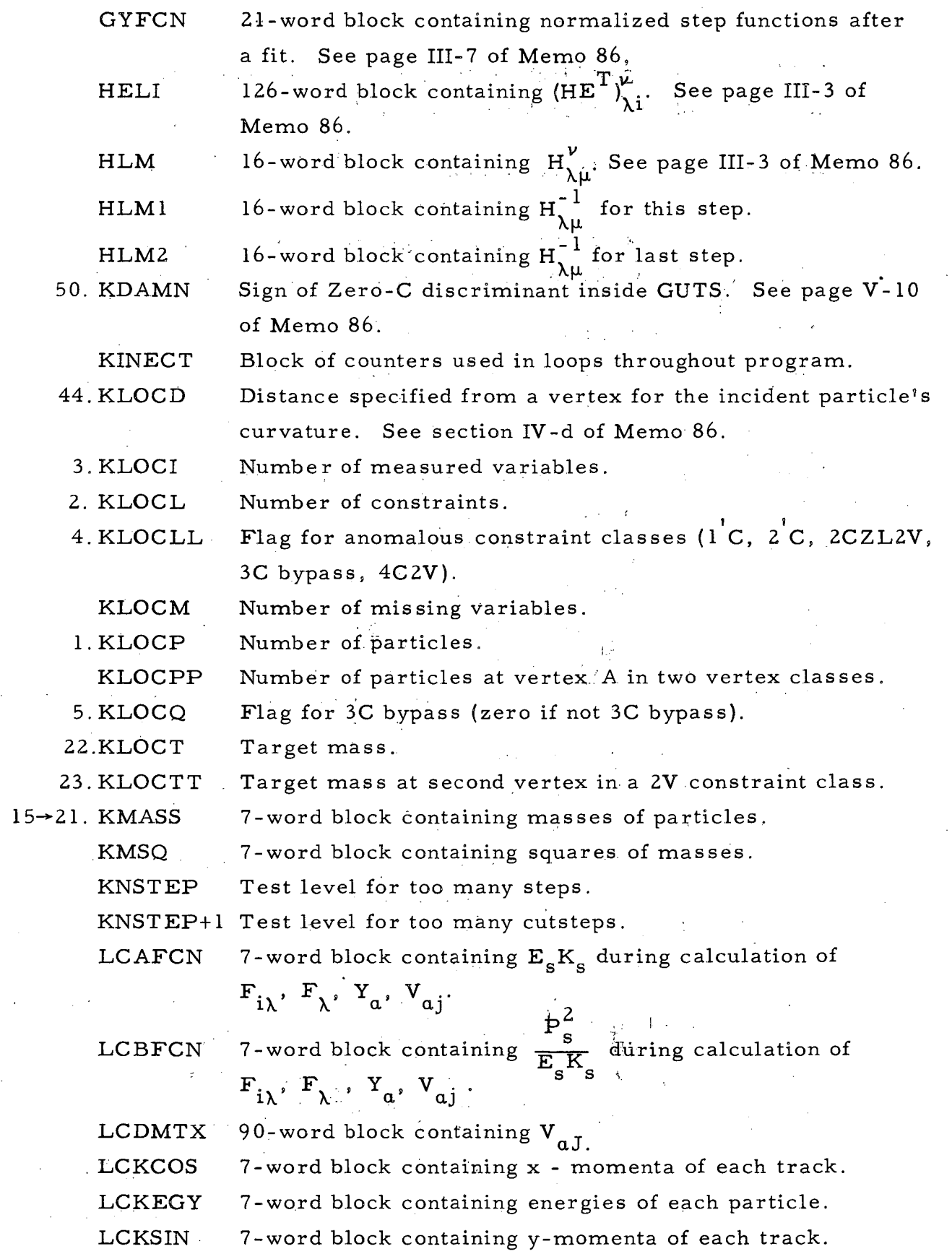

 $\bar{\mathcal{A}}$ 

 $\ddot{\mathbf{v}}$ 

ý.

ψg

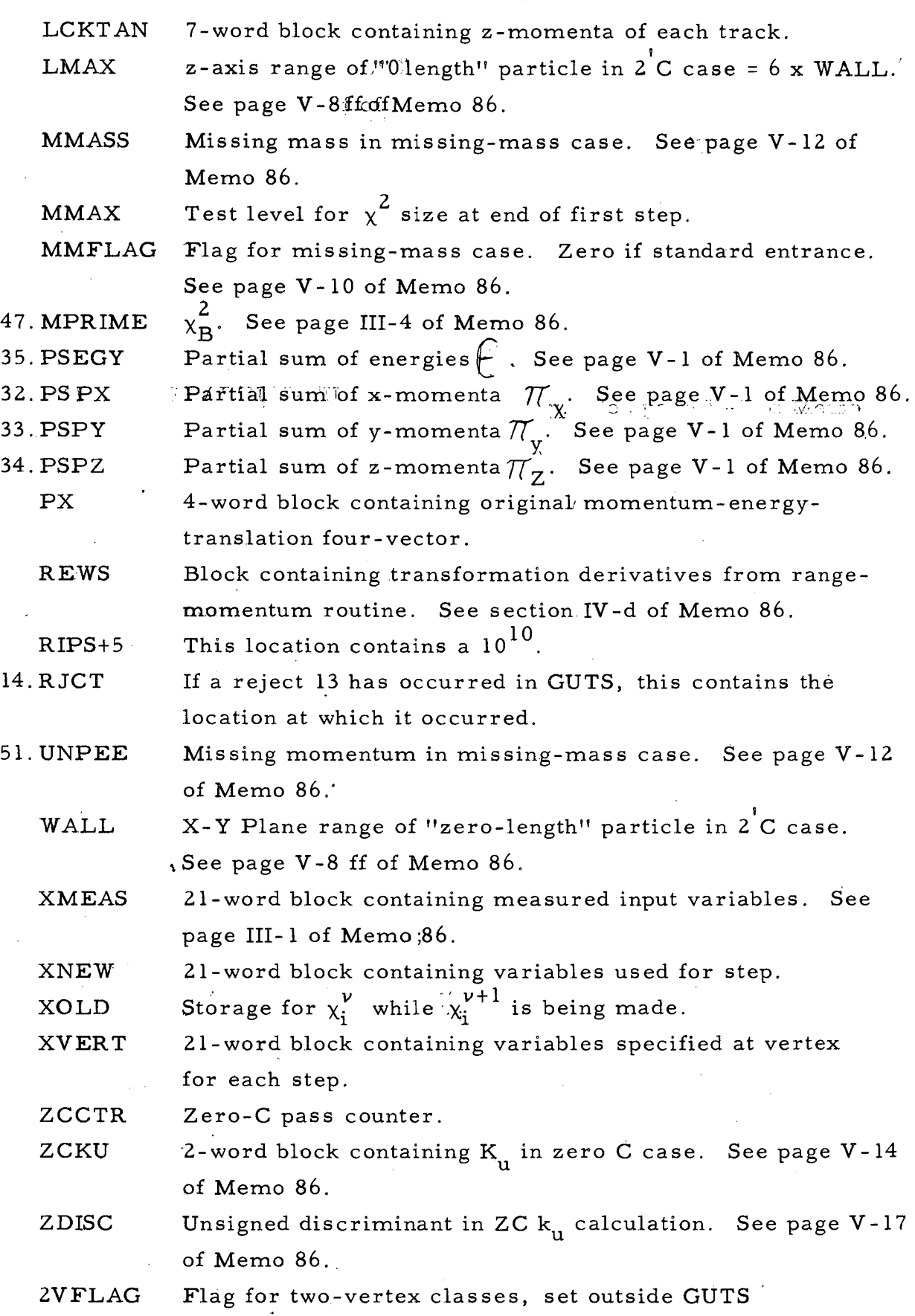

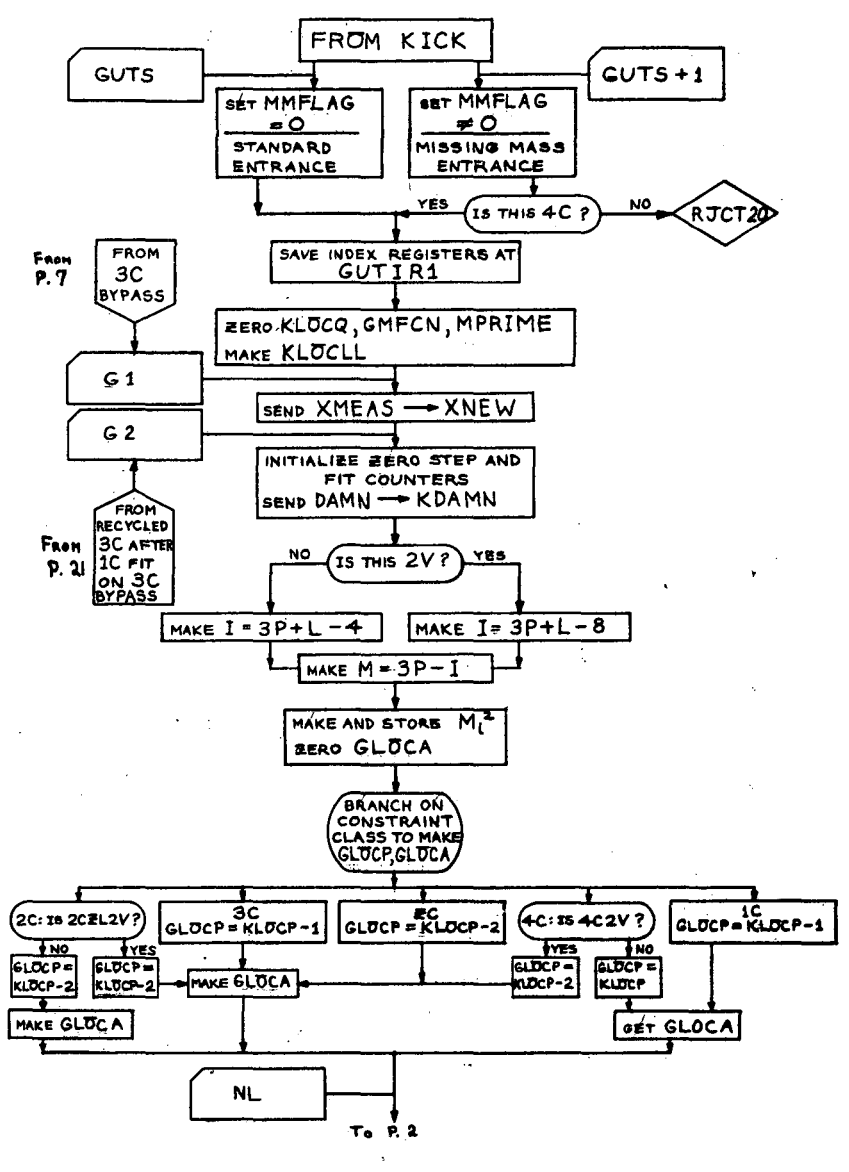

€.

 $\dot{\mathbf{w}}_{\scriptscriptstyle \perp}$ 

 $\ddot{\bullet}$ 

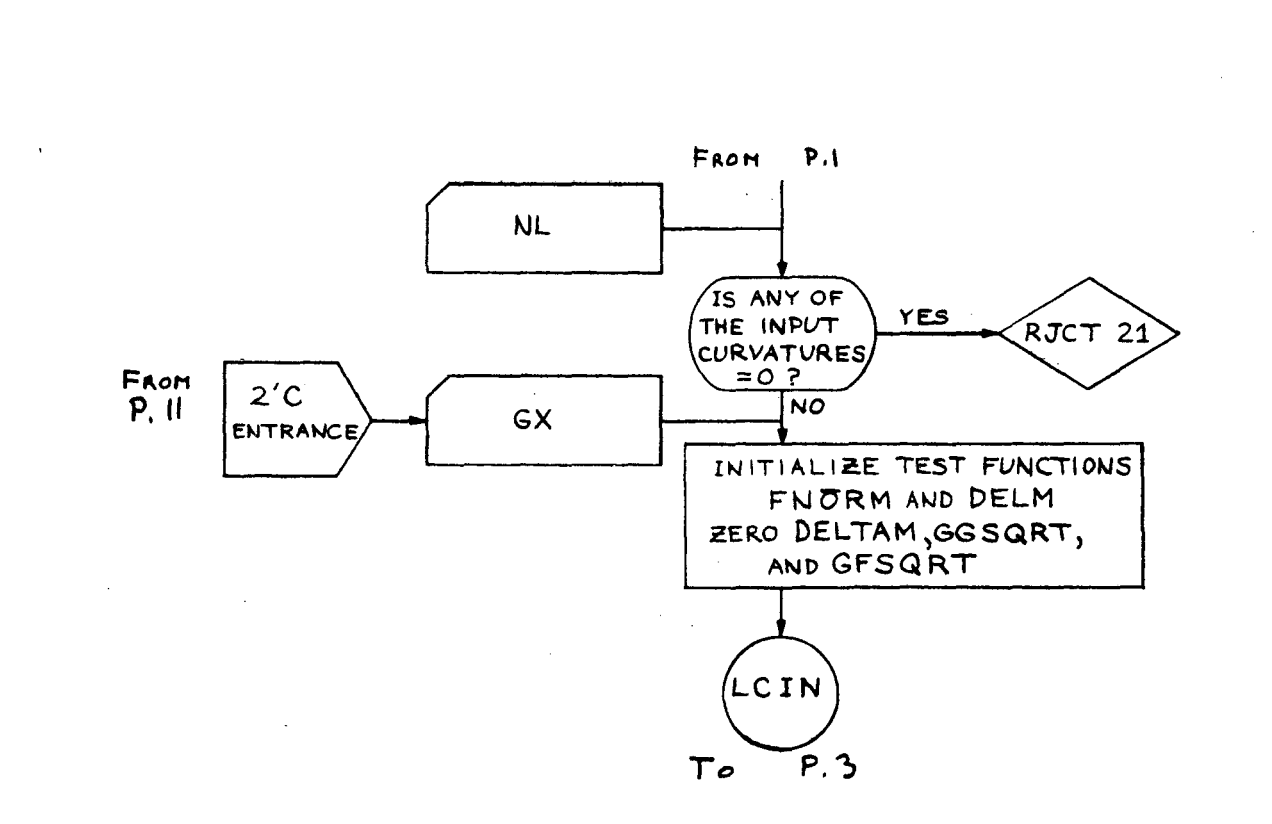

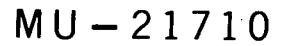

Ť.

×

Ŕ

 $\mathbf{q}$ 

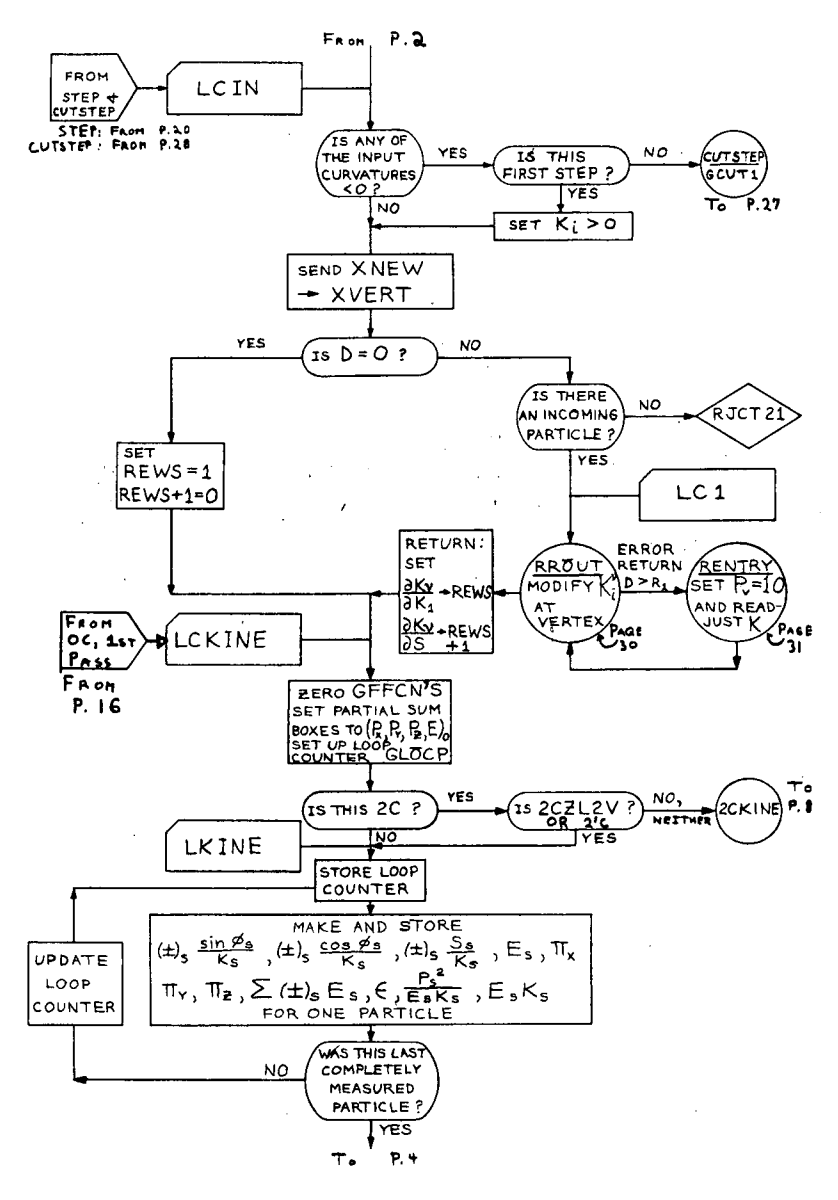

 $\mathcal{M}_g$ 

**CA** 

 $MU - 21711$ 

 $\mathcal{L}_{\mathcal{L}}$ 

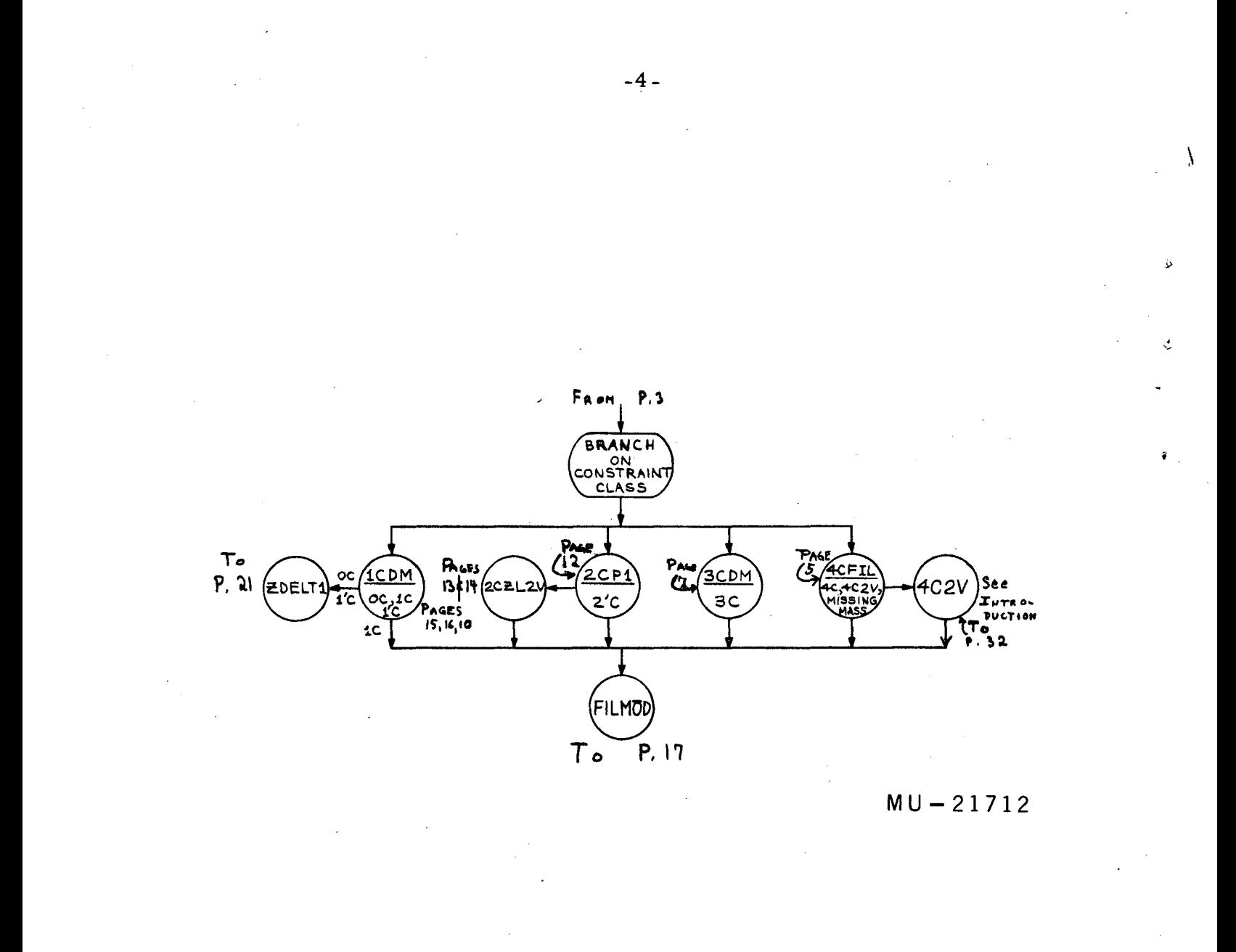

īÒ,

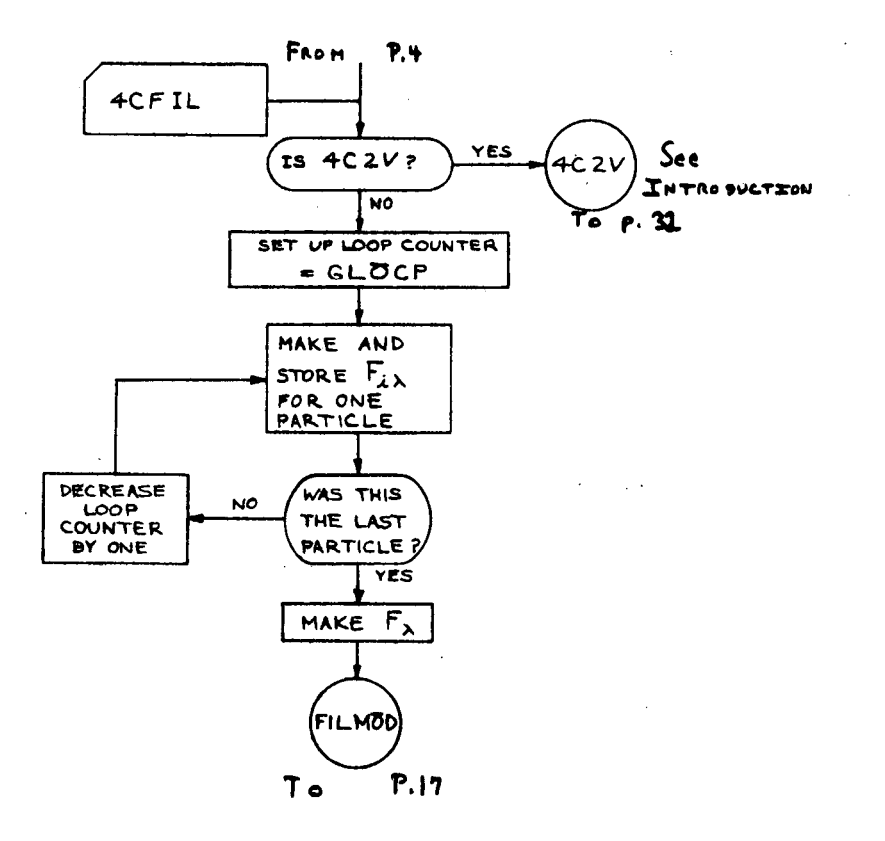

 $\mathcal{L}^{\text{max}}$ 

 $\overline{1}$ 

 $\hat{\mathbf{z}}_{\pmb{\xi}}$ 

 $\Psi_{\alpha}$ 

 $\mathcal{L}_{\mathbf{z}}$ 

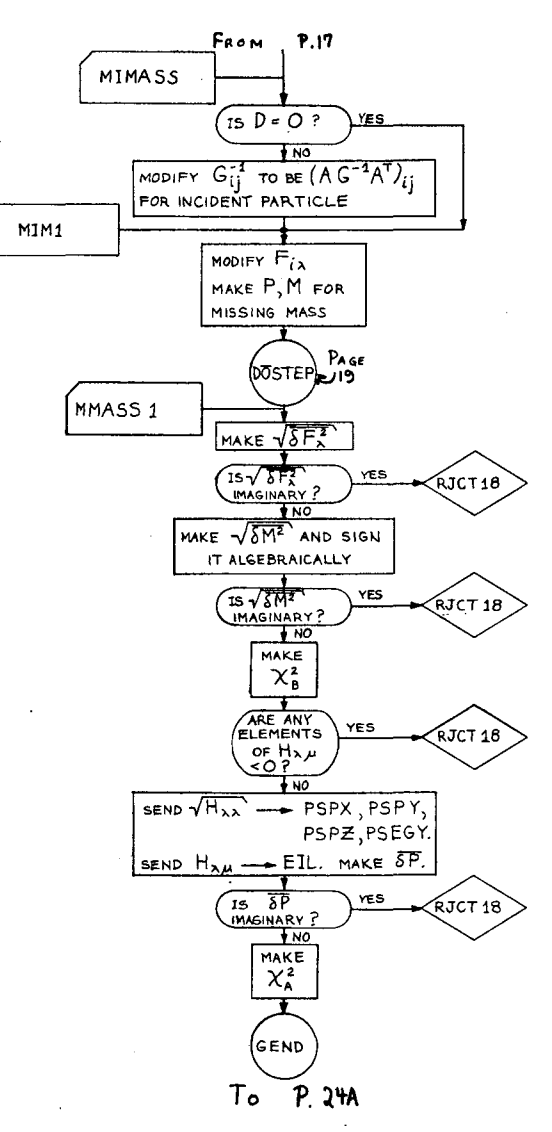

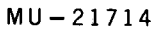

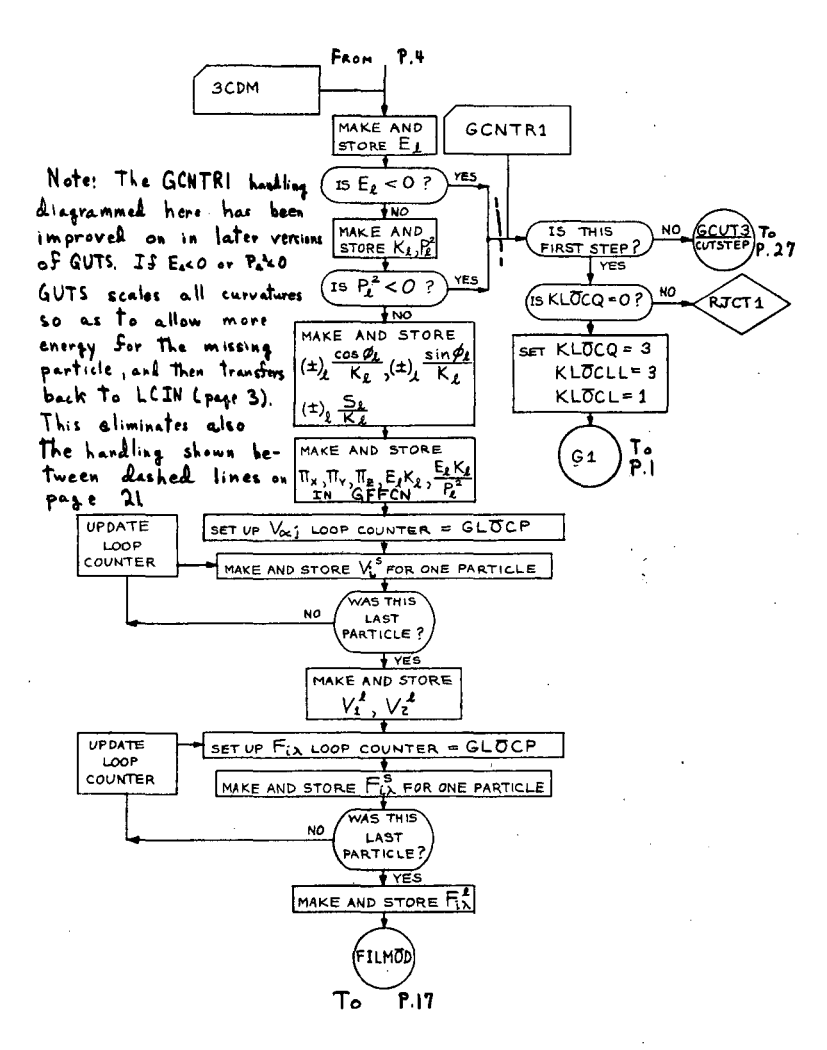

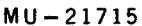

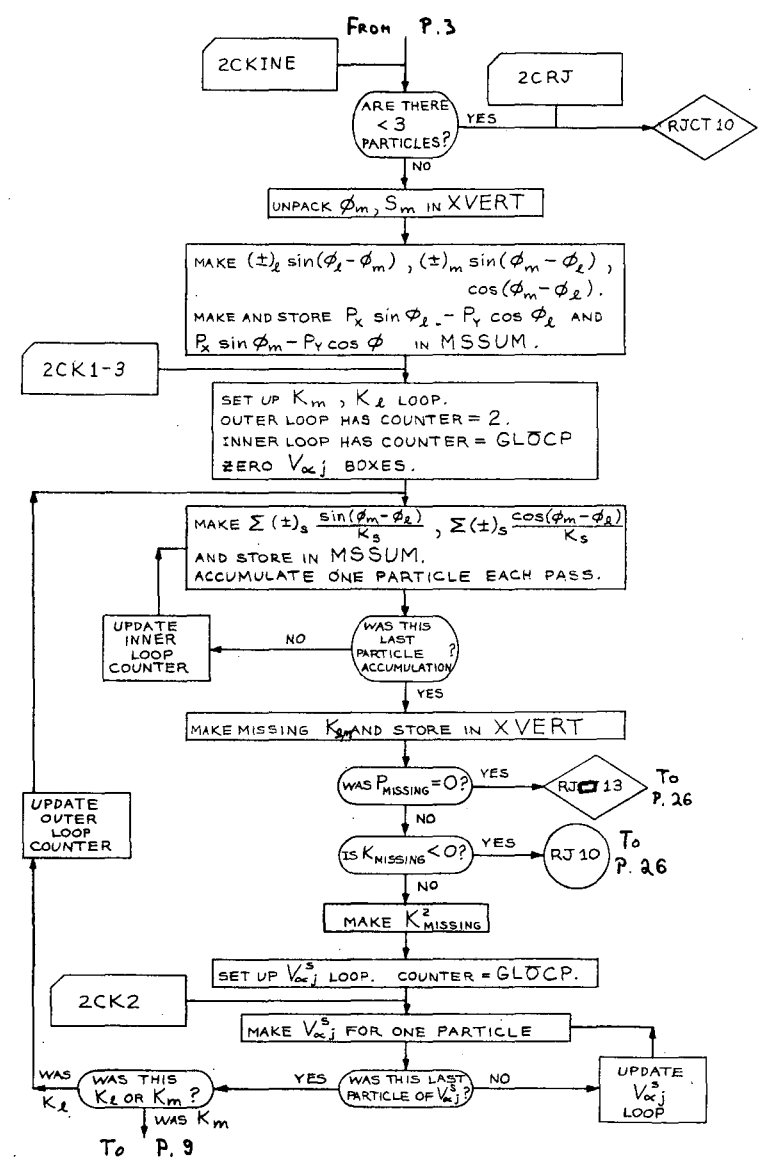

وكابو

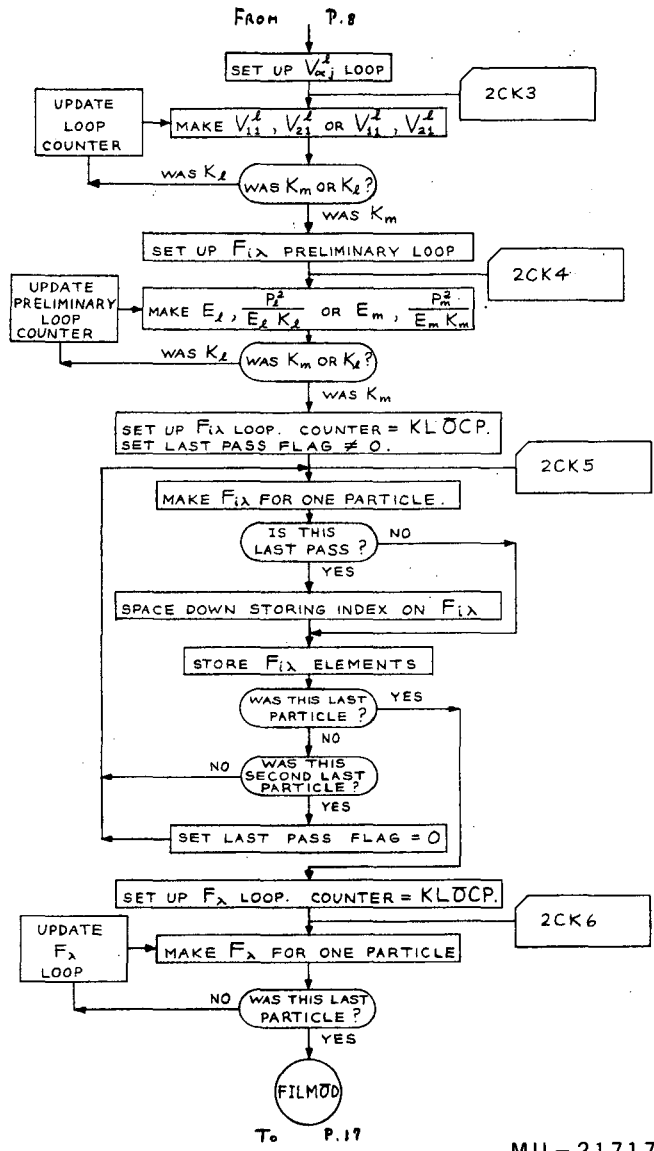

 $\sigma_{\rm{eq}}$ 

 $\bar{\phi}$ 

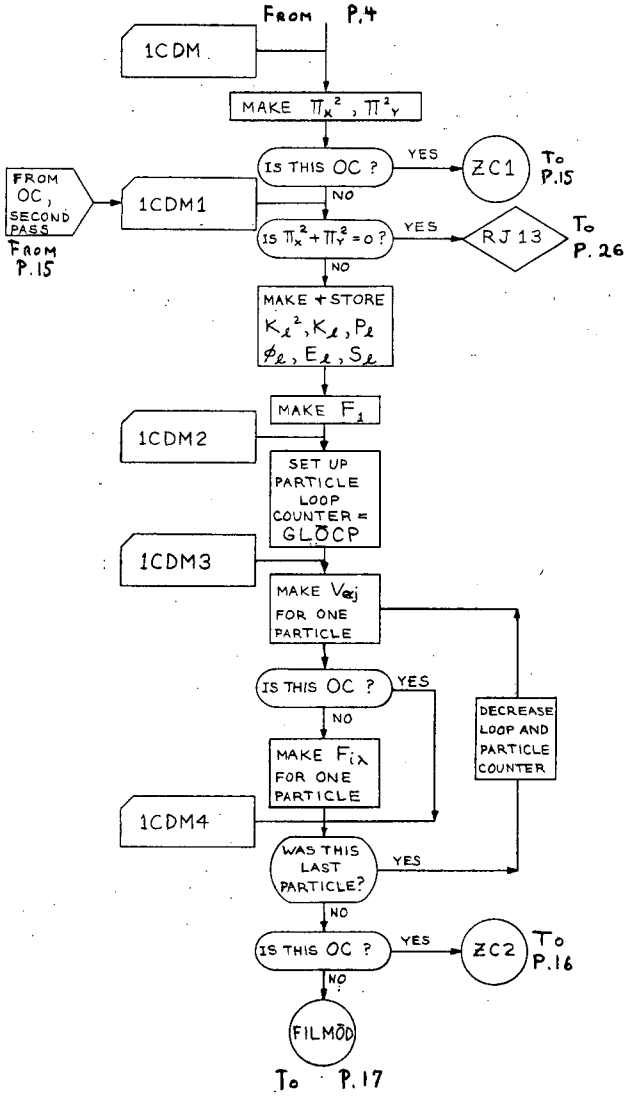

Ŋ

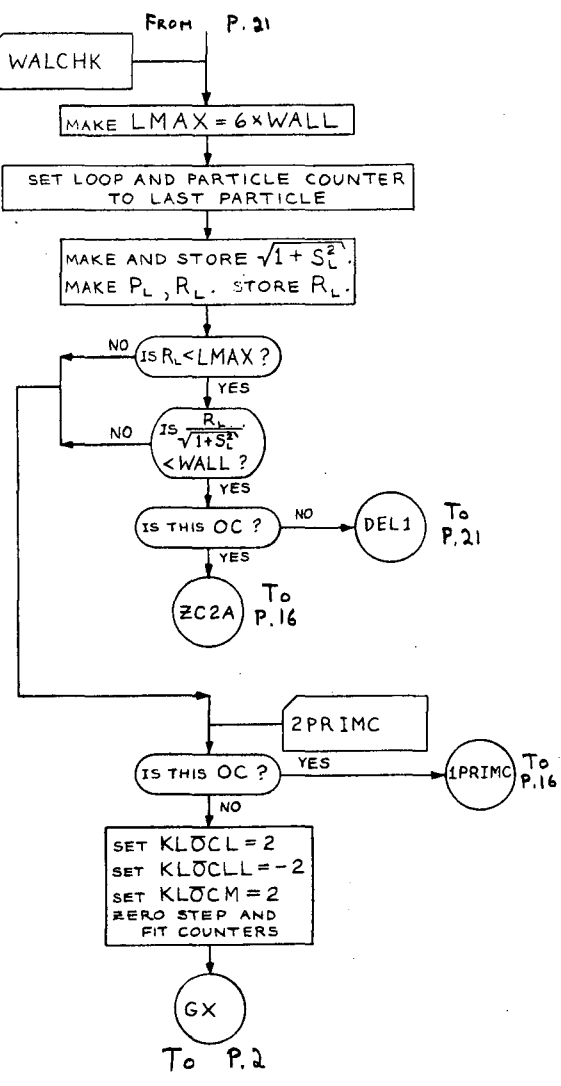

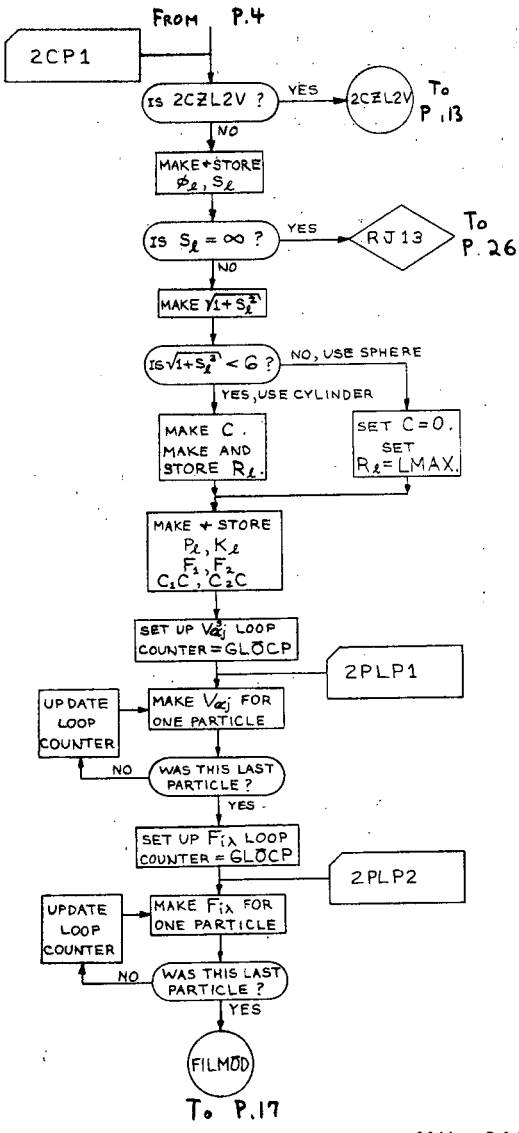

 $\overline{\phantom{a}}$ 

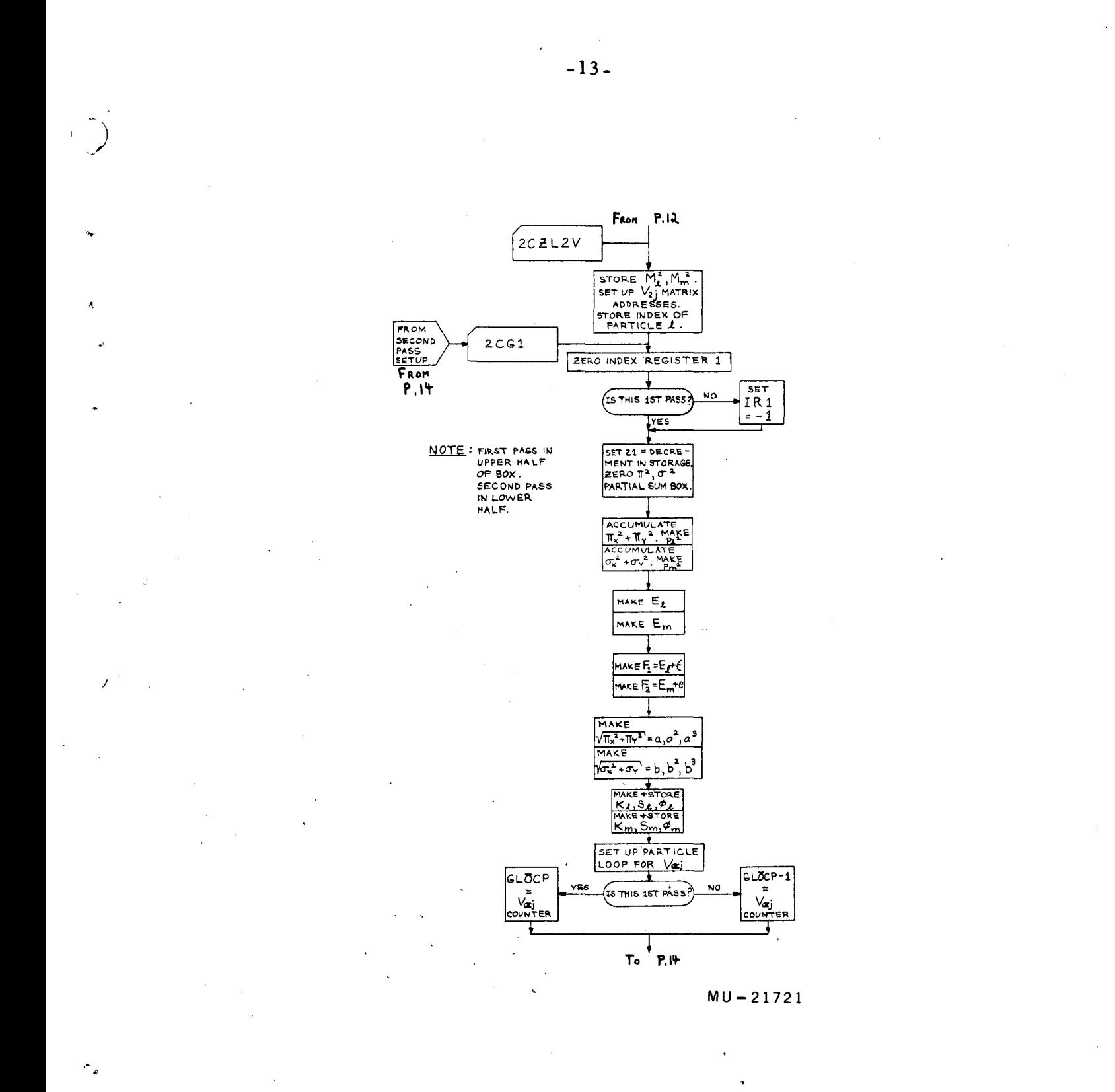

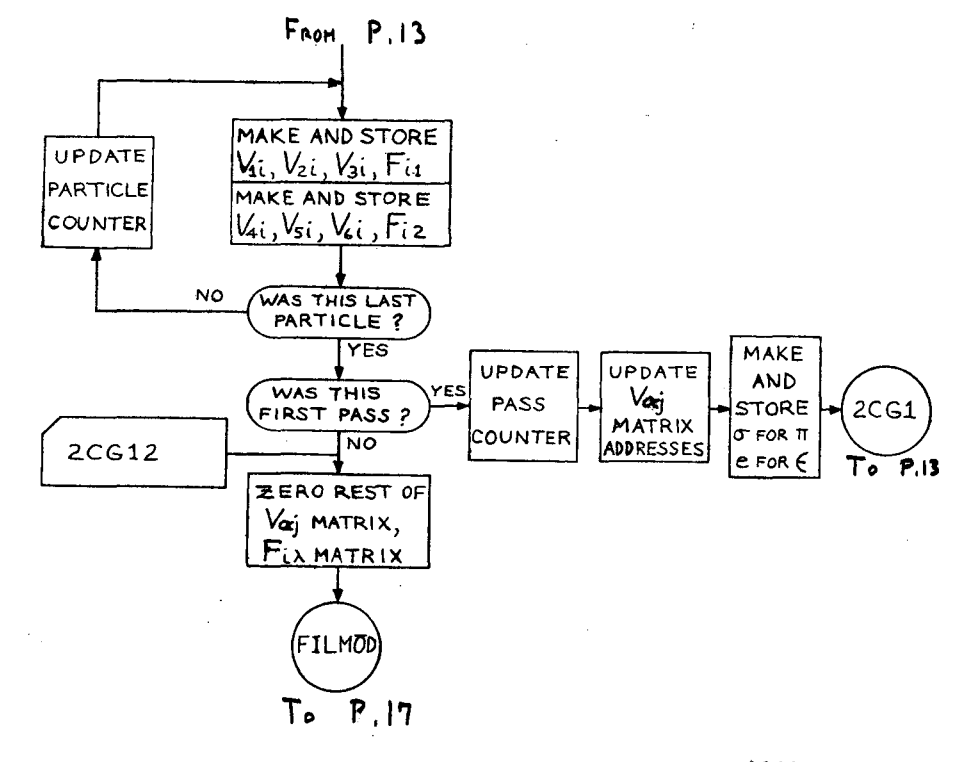

)

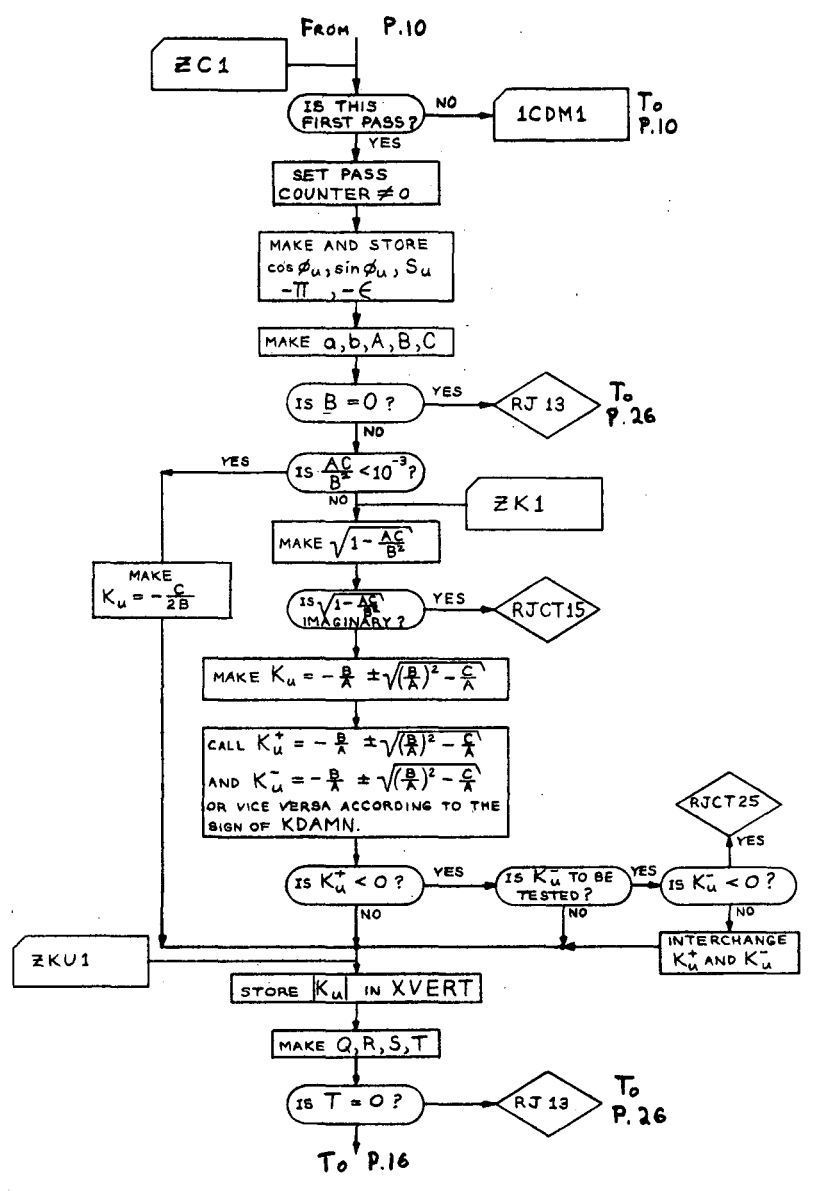

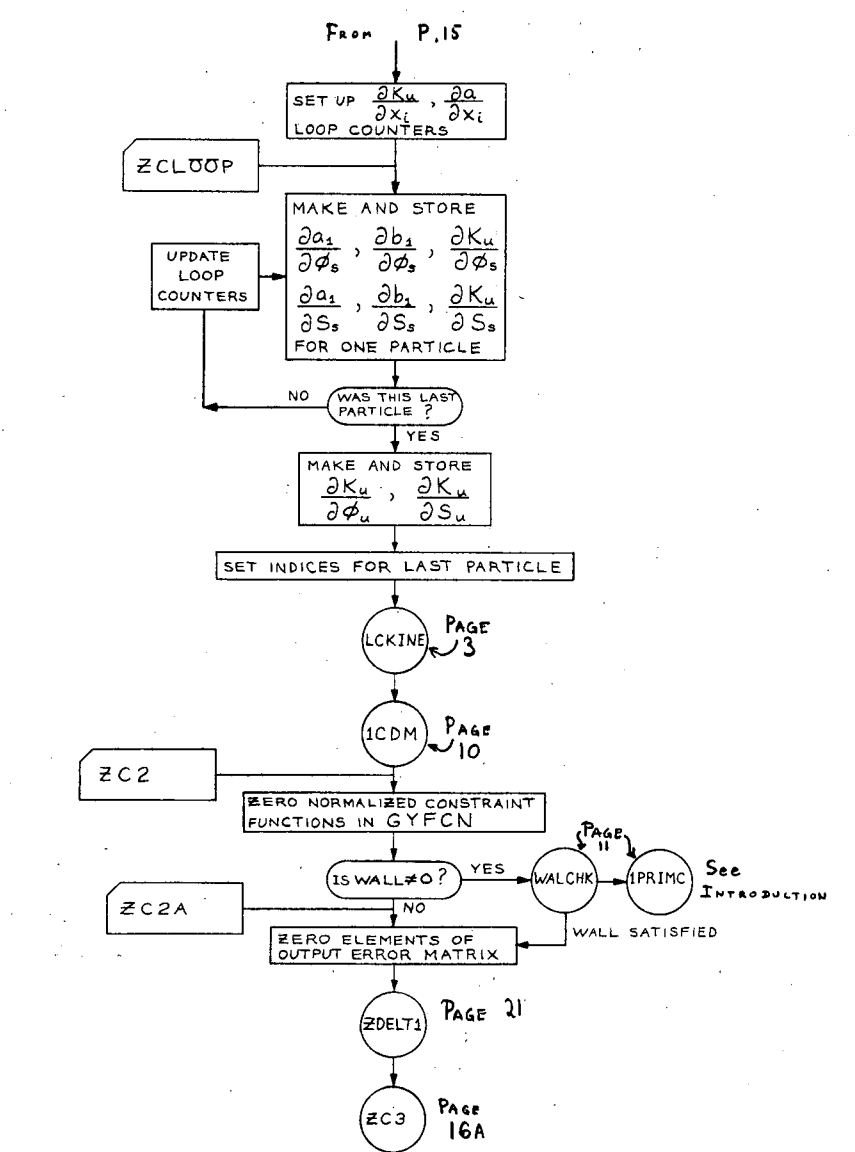

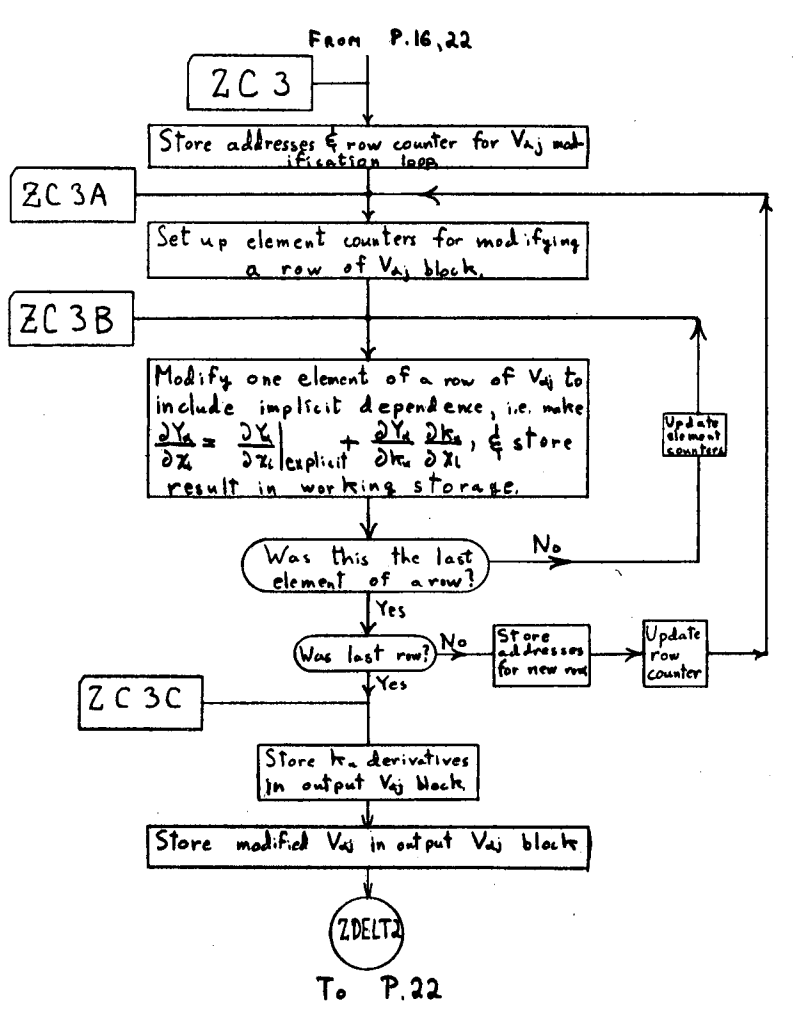

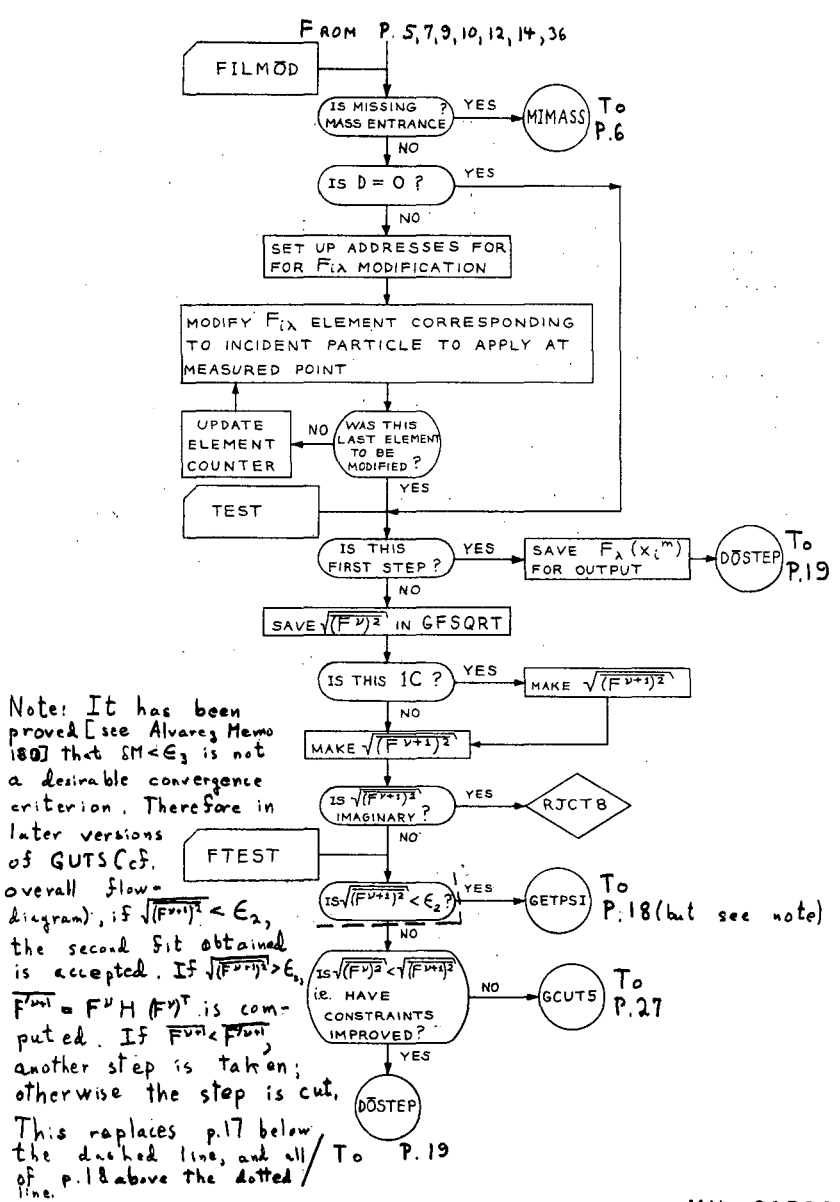

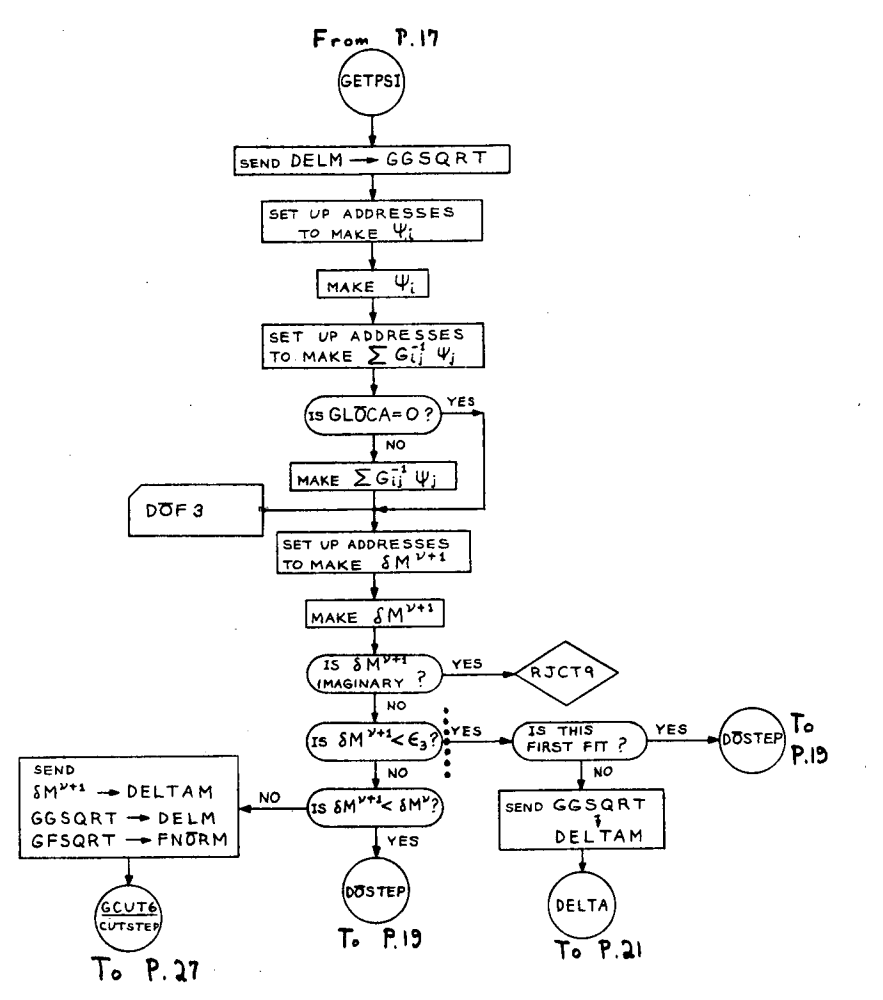

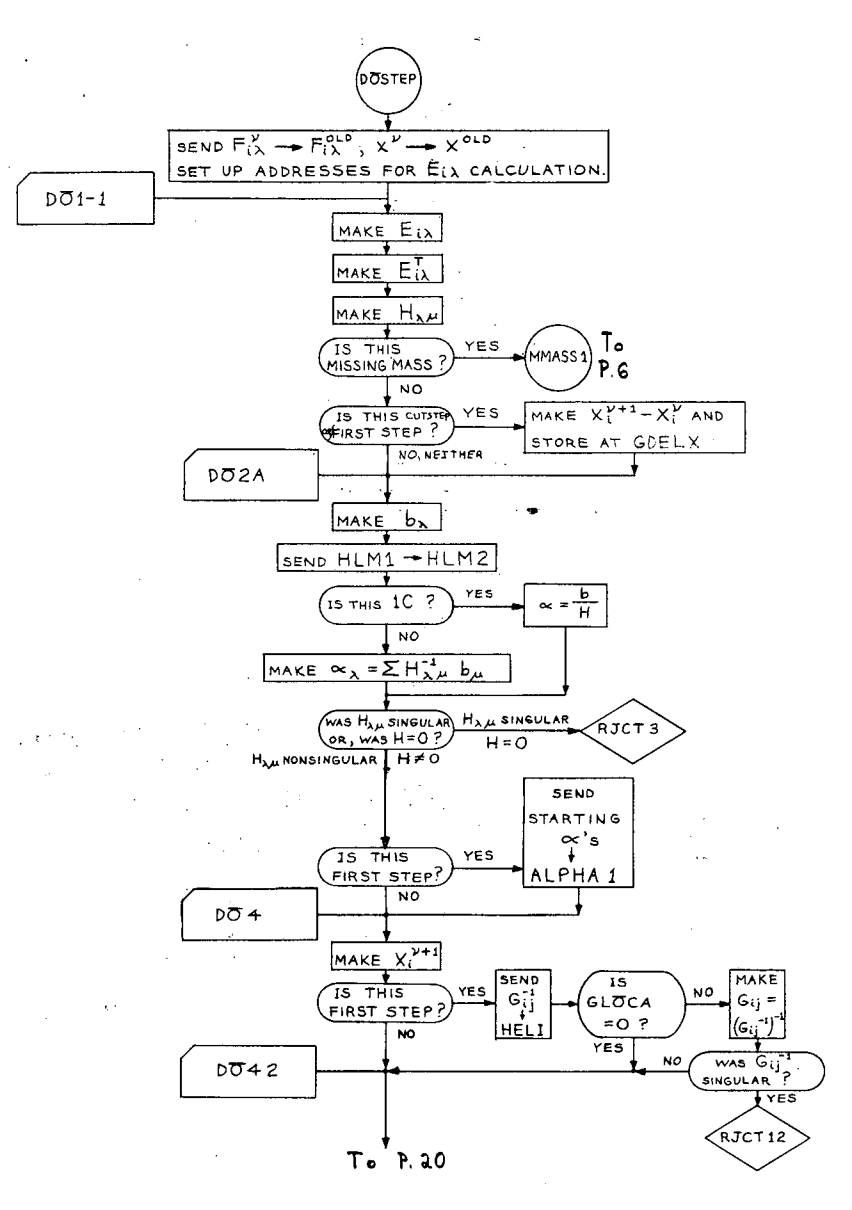

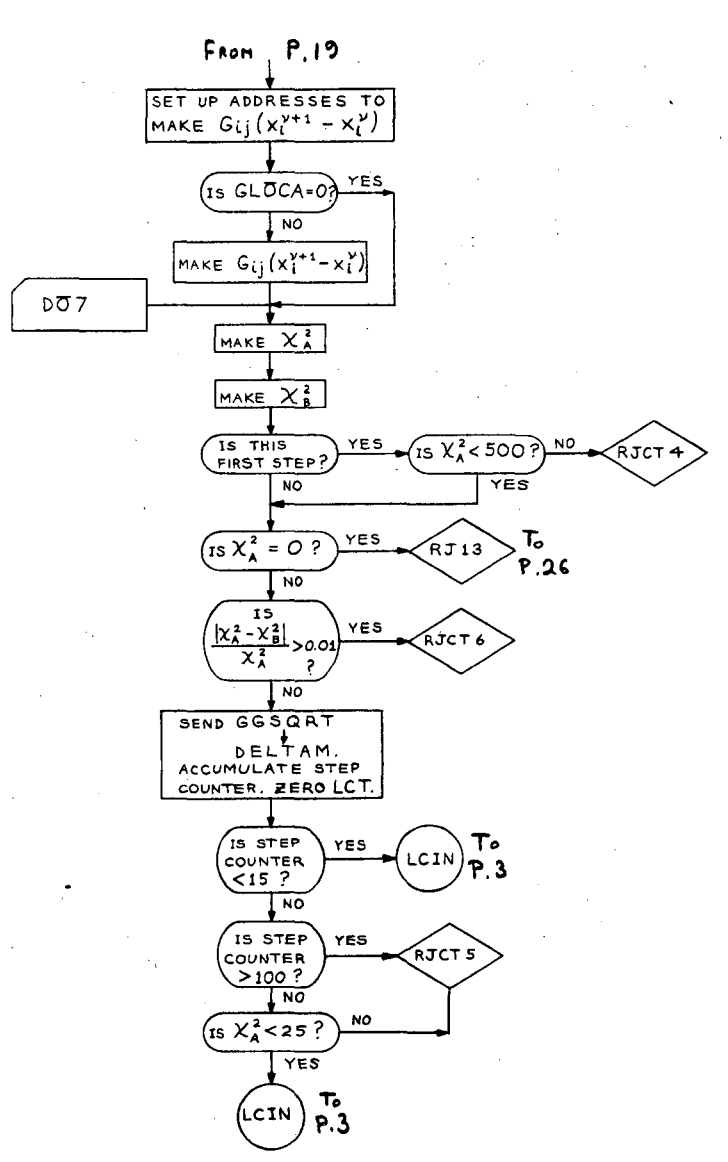

 $\hat{\mathcal{O}}$ 

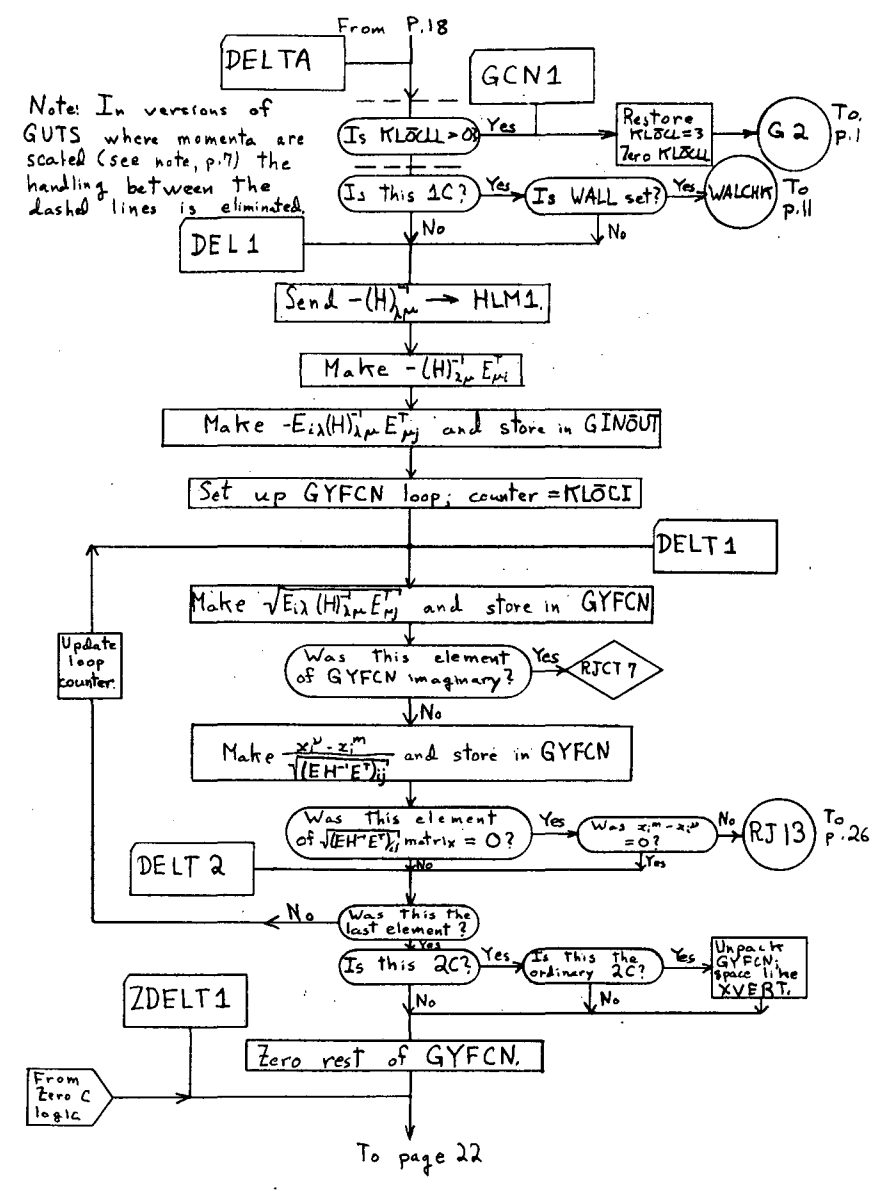

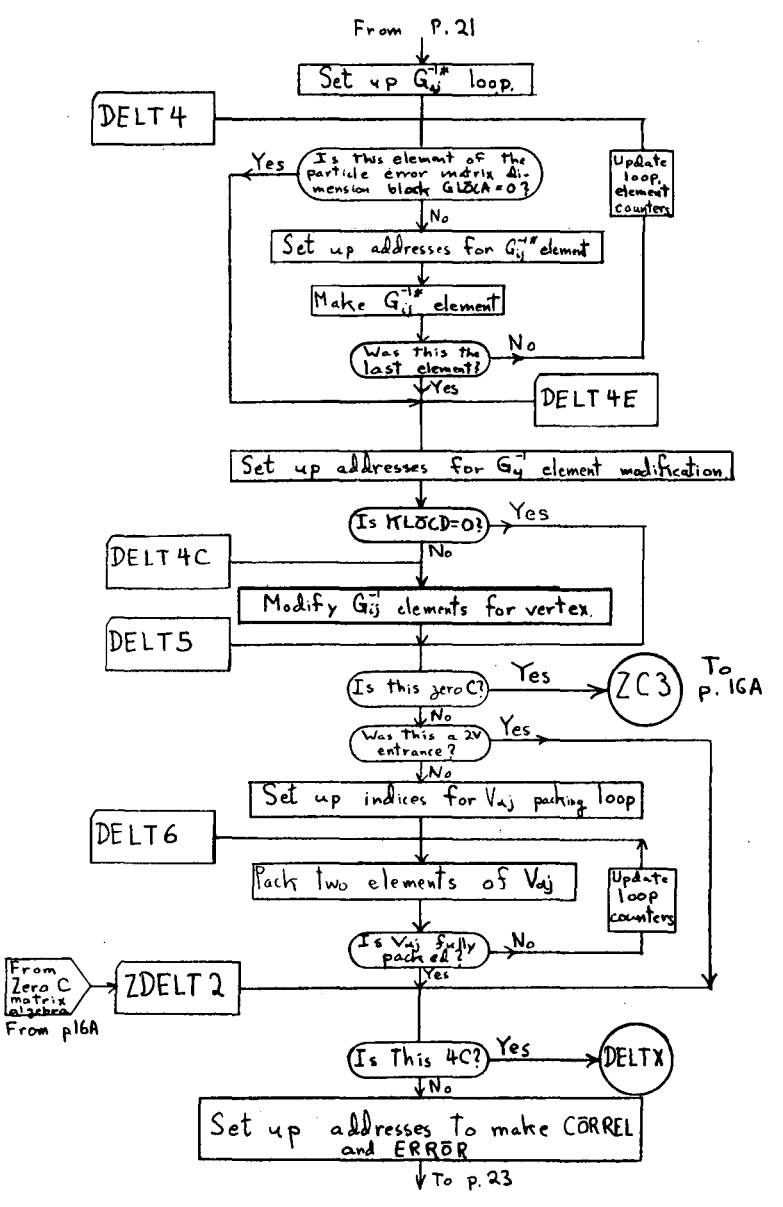

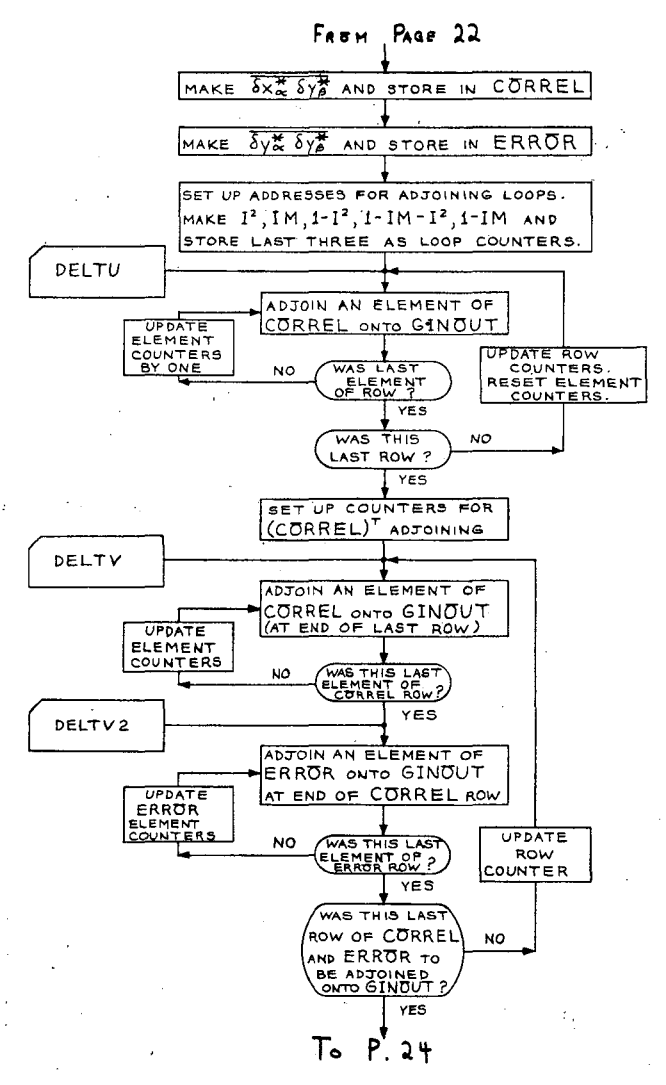

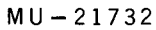

l.

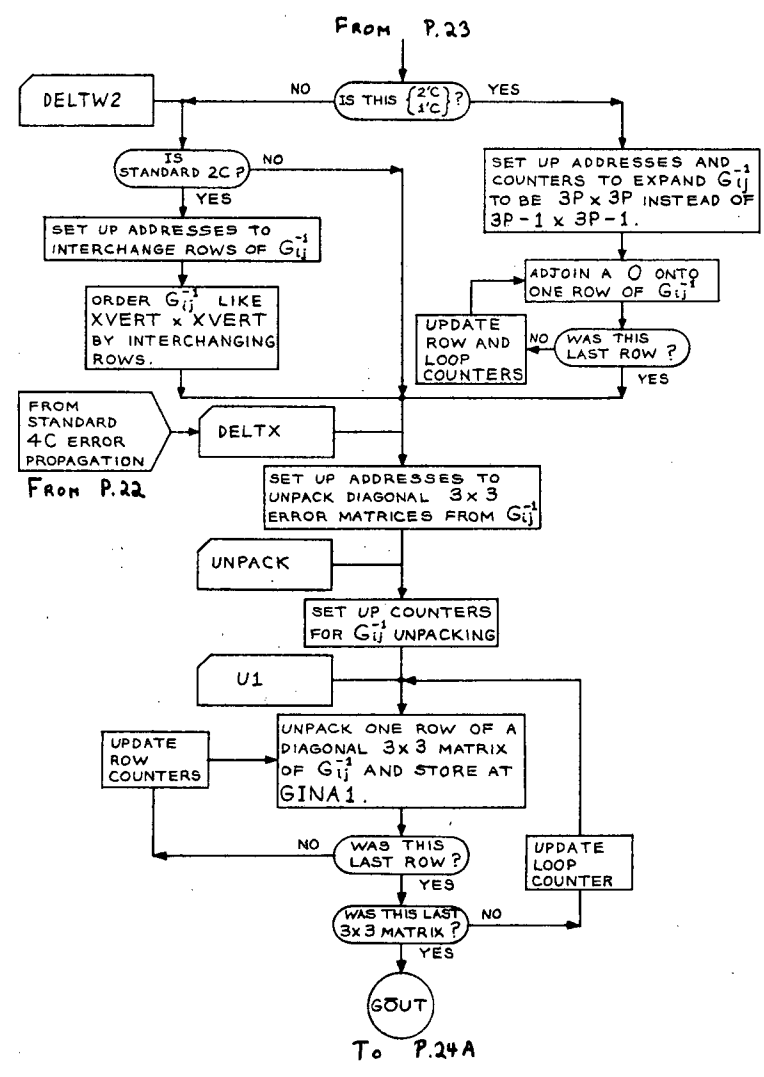

*l* 

**MU-21733** 

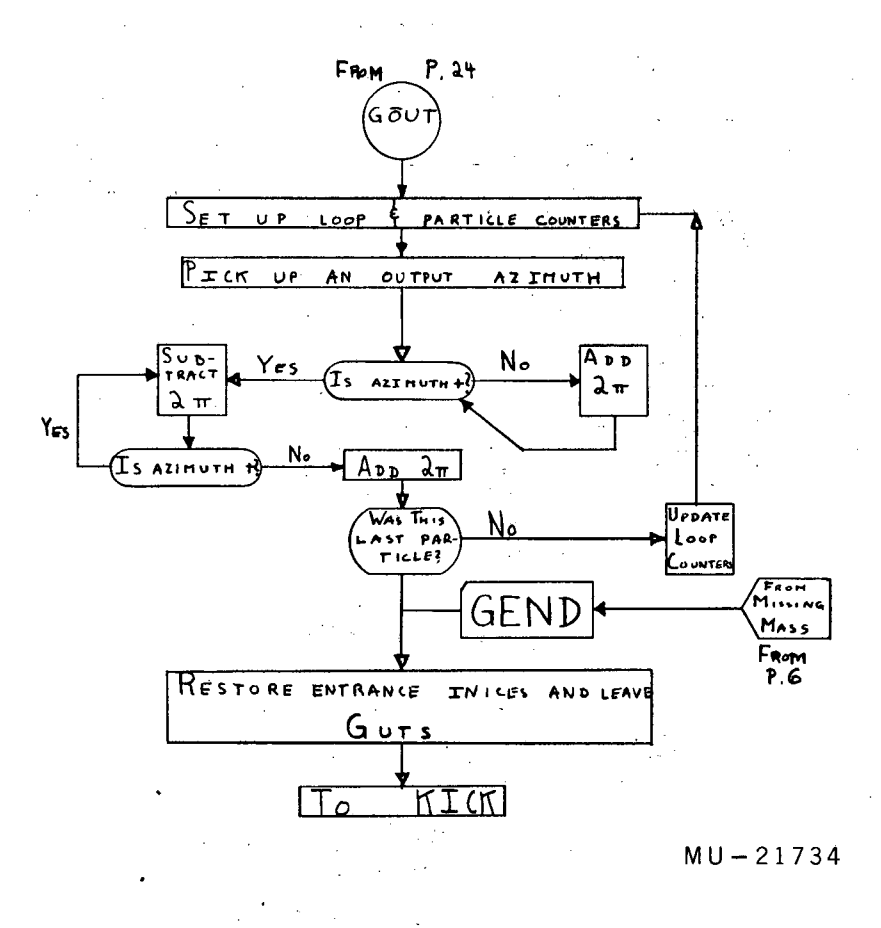

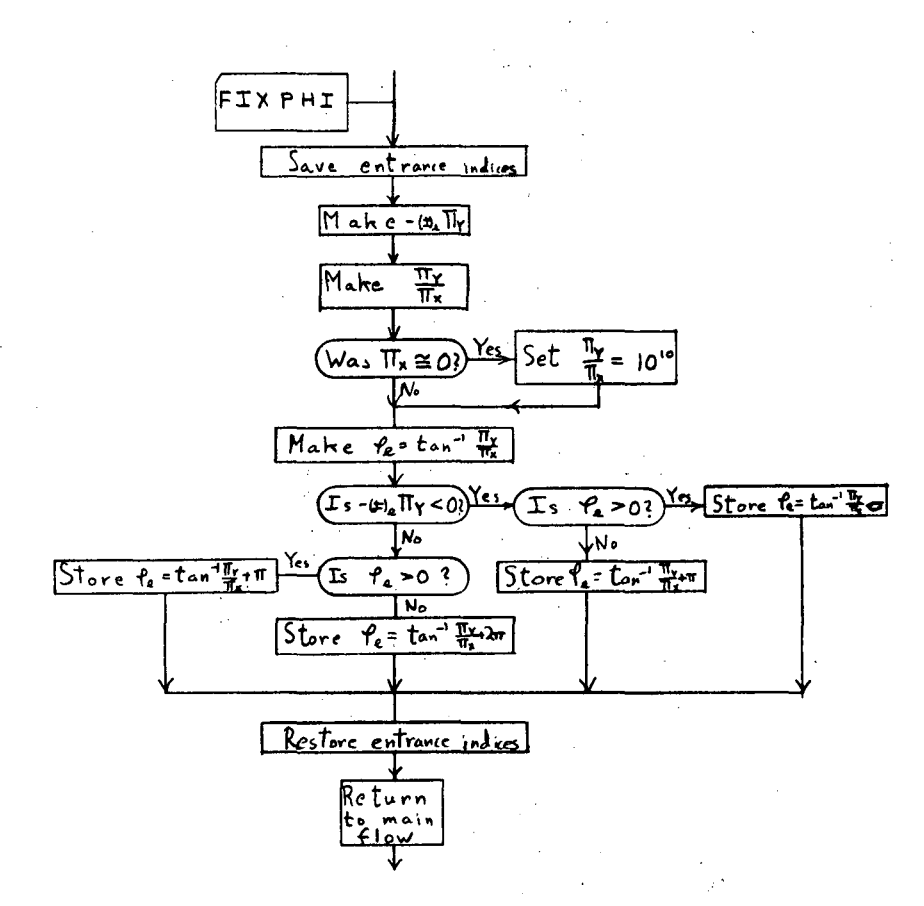

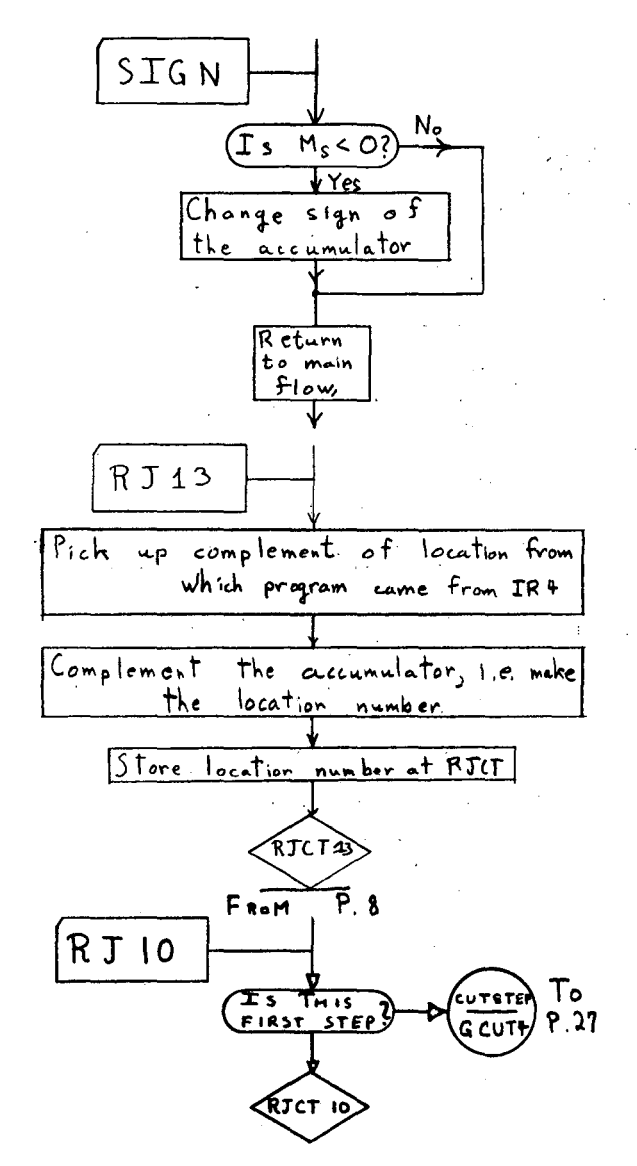

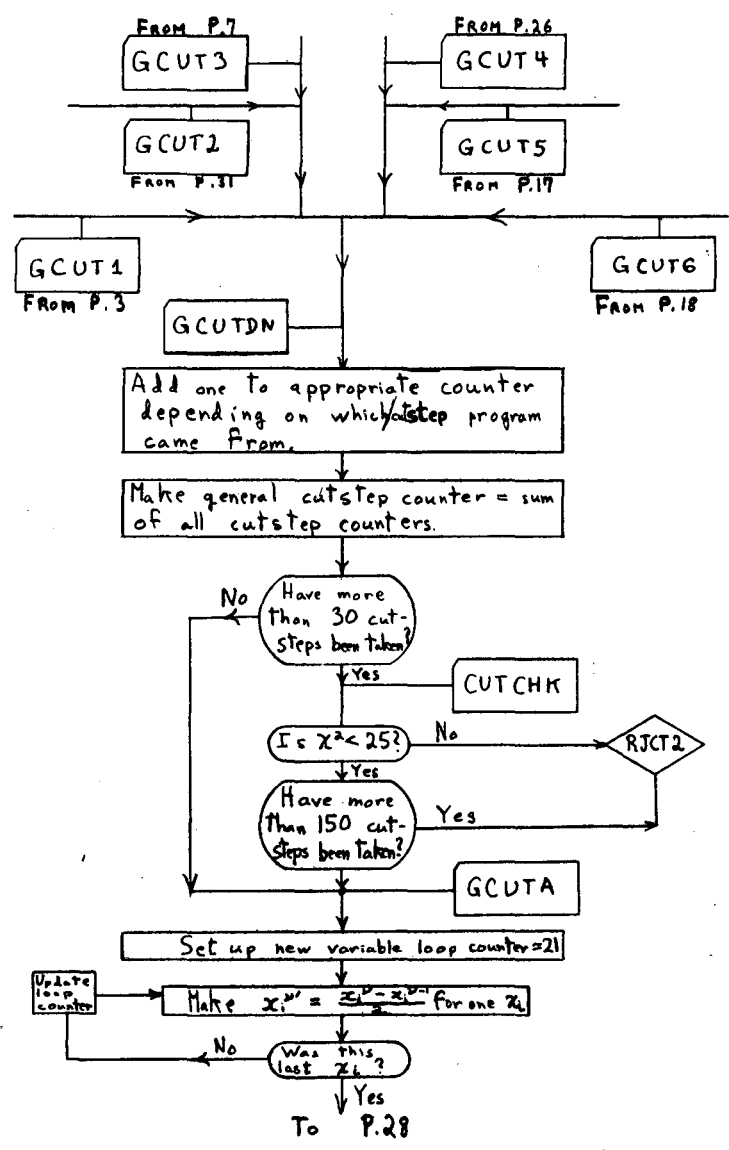

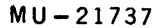

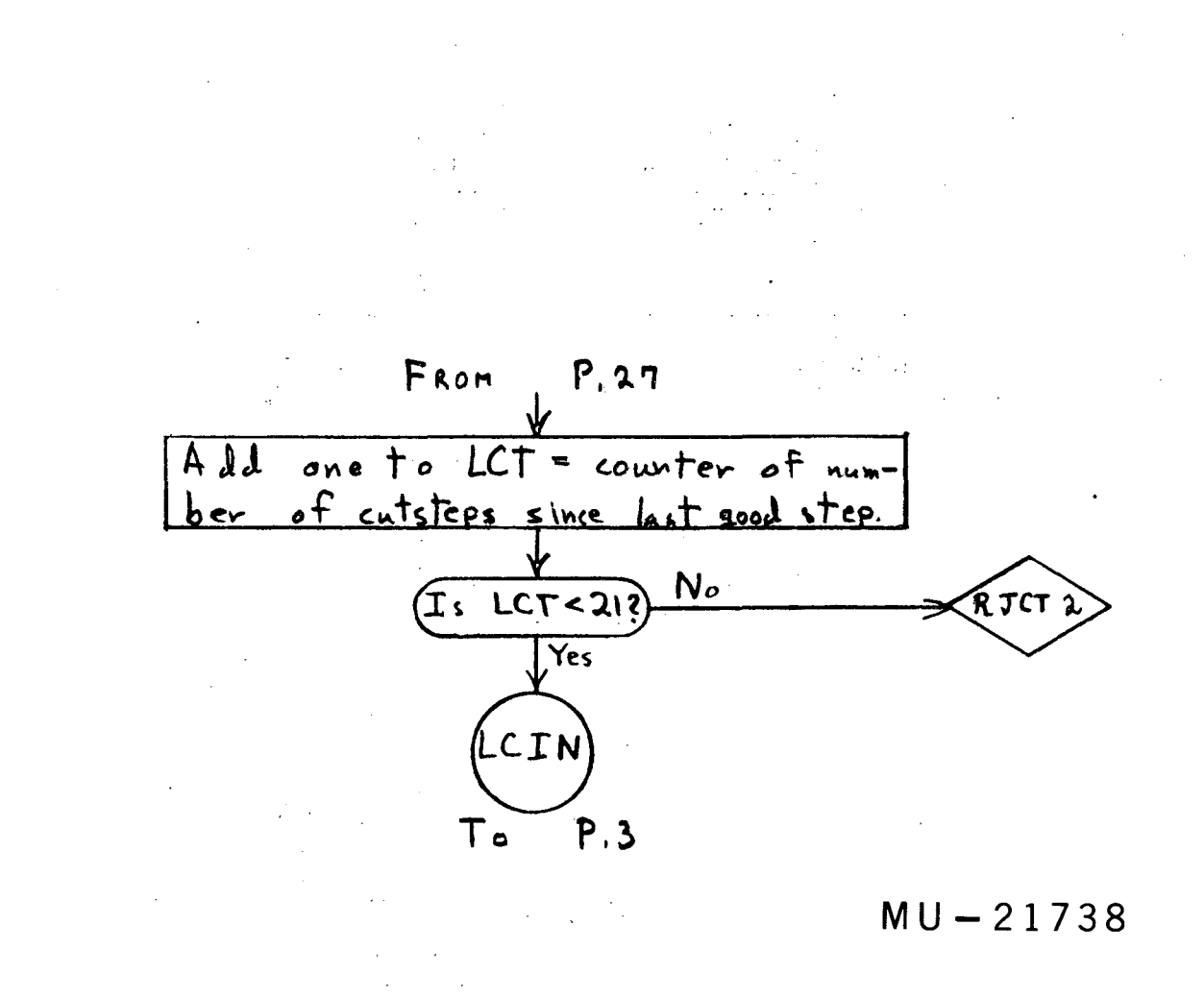

 $-28-$ 

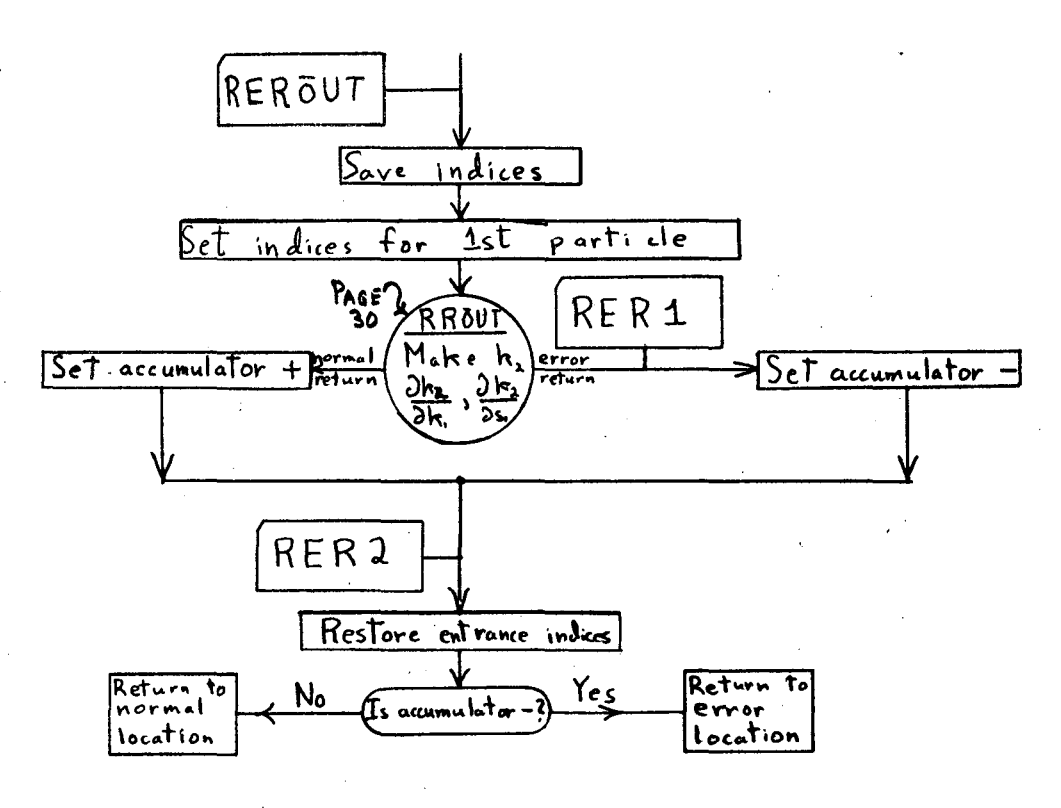

ю,

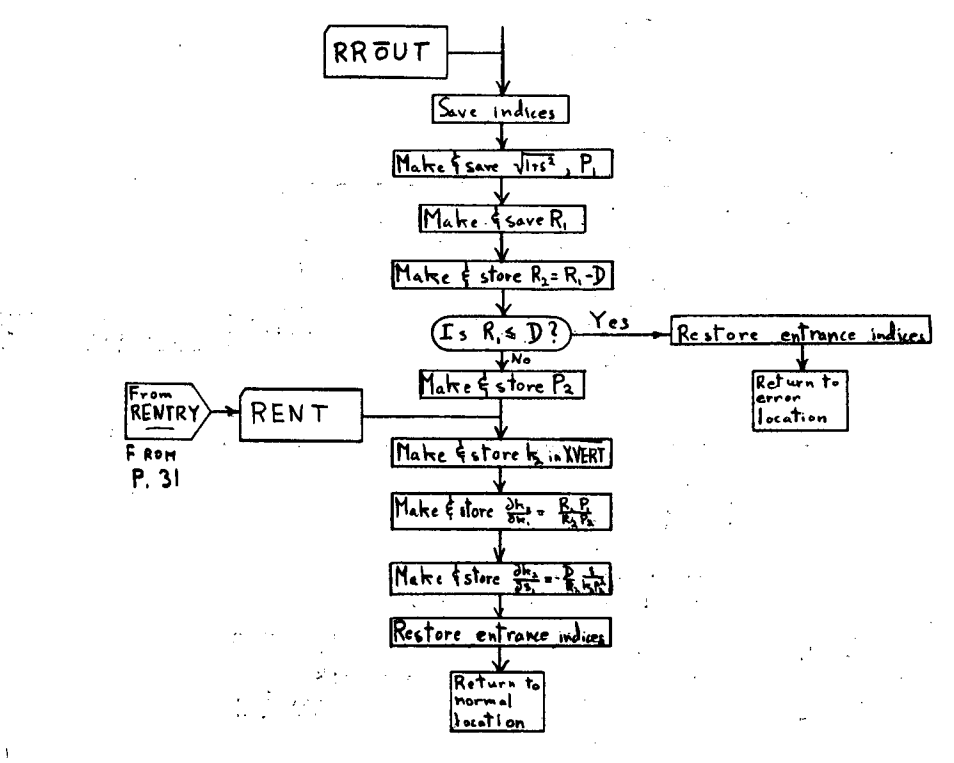

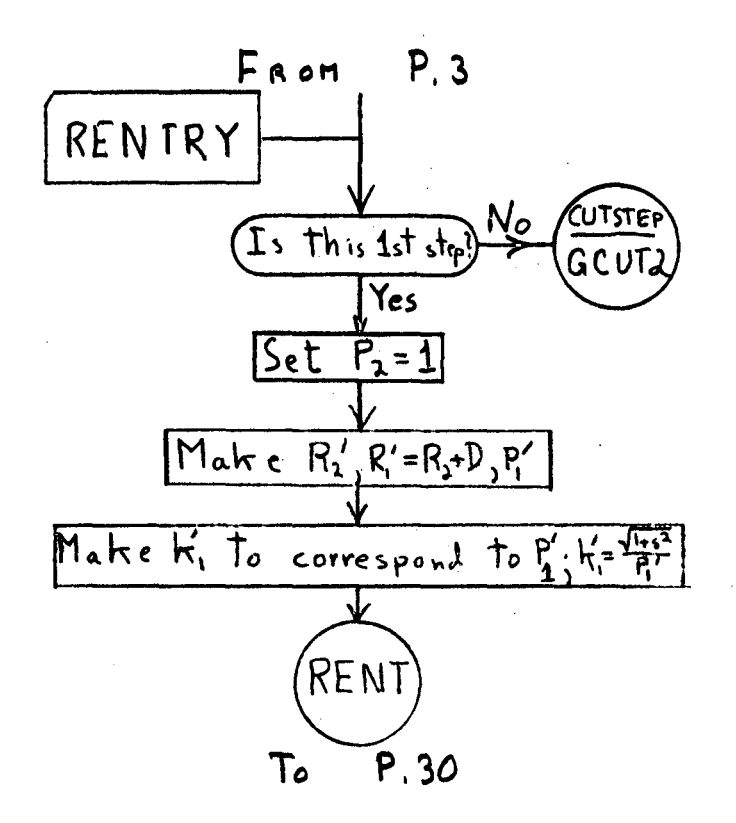

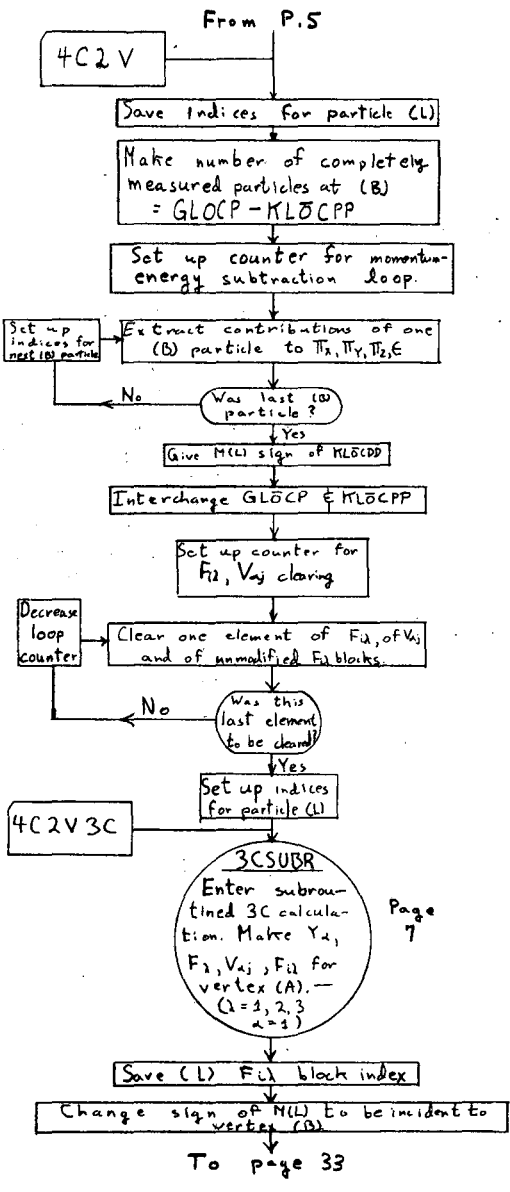

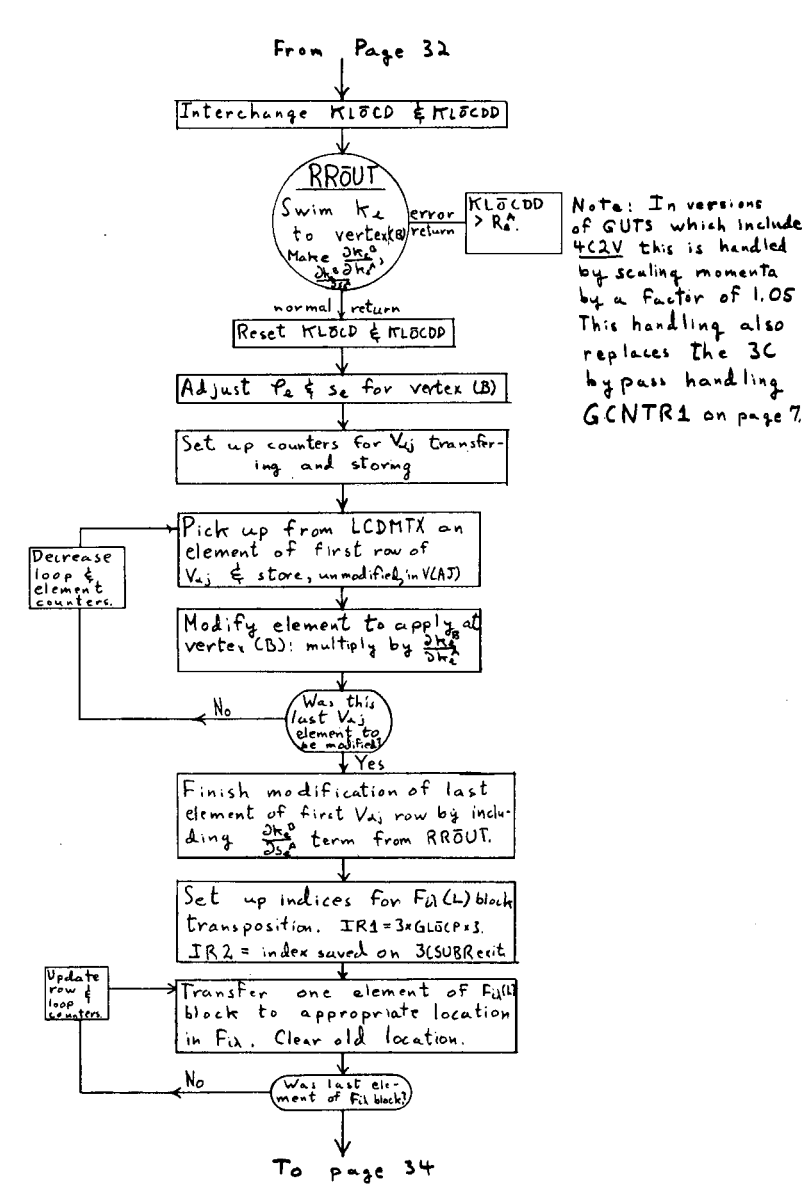

iv,

J,

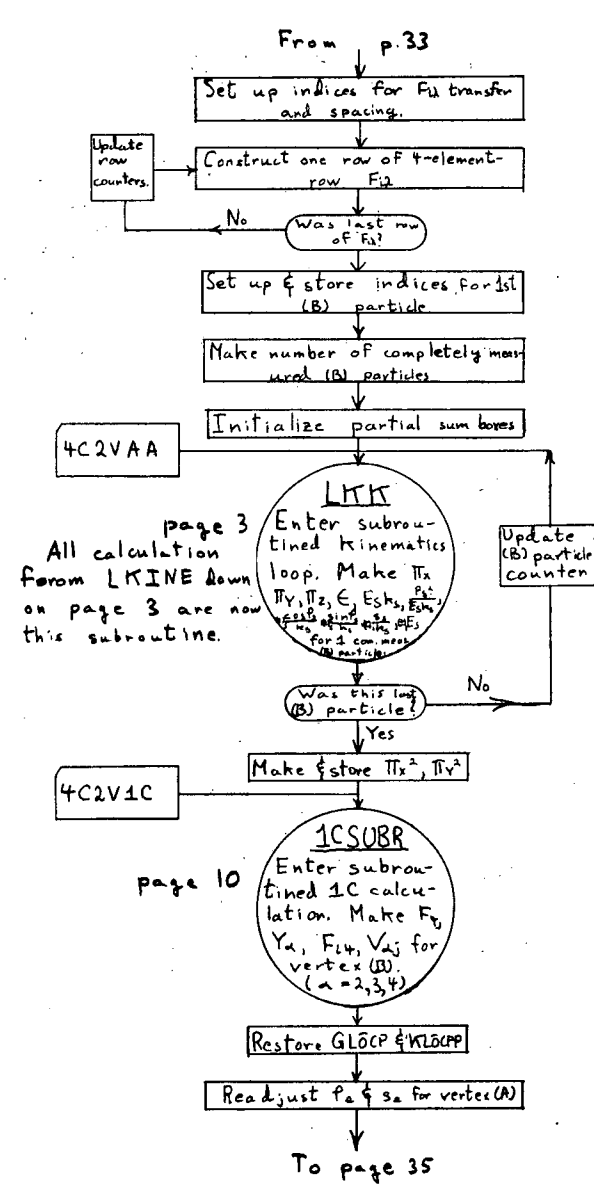

 $MU - 21744$  $\hat{A}$ 

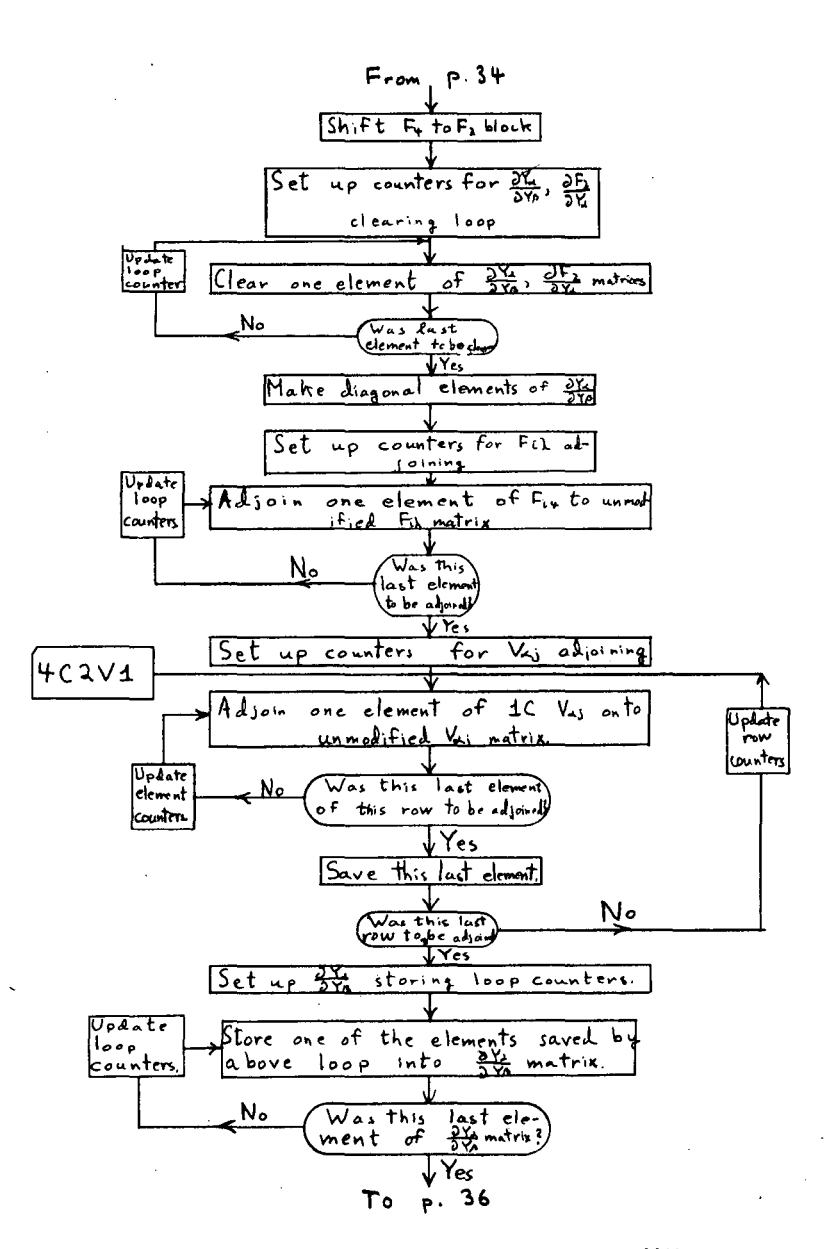

 $\sim$   $\lambda$ 

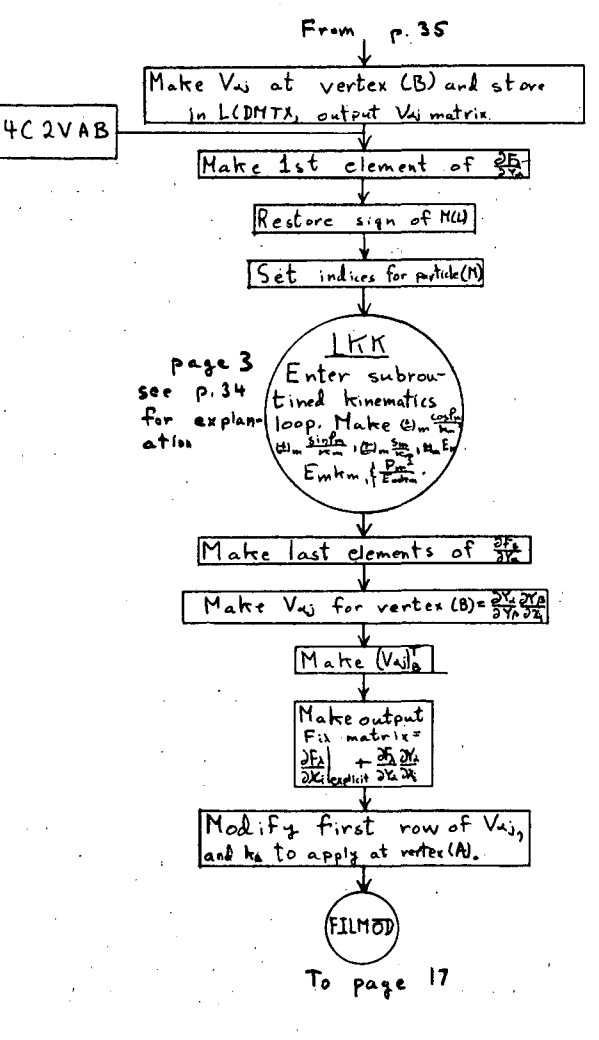

 $\overline{I}$  .

 $-36-$ 

#### ACKNOWLEDGMENTS

We would like to thank Jon Peter Berge for his invaluable assistance, and we are indebted to Dr. Arthur H. Rosenfeld and Dr. Frank T. Solmitz. for their helpful advice.  $\sim 10^7$ 

This work was done under the auspices of the U.S. Atomic Energy  $\mathcal{L}^{\text{max}}$ Commission.

'; j

 $\ddot{\phantom{1}}$ 

 $\mathcal{F}^{\text{max}}_{\text{max}}$ 

 $\mathcal{L}_{\mathcal{L}}$ 

 $\mathcal{L}$ 

 $\overline{a}$ 

 $\bigcup$  -*)* 

".

..

 $\mathfrak{C}$  .

#### APPENDIX I

#### List of rejects in present GUTS

RJCT1: This is not used in the present version of GUTS.

RJCT2:

Too many cutsteps. If on some step after the first, one of five nonanalytic constraints is violated, that step is rejected and the size of the step that gave the violation is reduced by  $1/2$  for a new try. If a total of 30 cutsteps is taken, GUTS checks the size of  $\chi^2$ For  $x^2 > 25.0$ , the event is rejected. For  $x^{-2} < 25.0$ , the fitting process is continued. If at any time there are more than 21 cutsteps between successful steps, the event is rejected. If more then 500 total cutsteps are taken, the event is rejected. Cutsteps come in five brands. These cutsteps are counted separately and occur in KICK OUTPUT.

Some k became < 0. GCUTl

The incident track undershot KLOCD. GCUT2

In 3C,  $P_1^2$  or  $E_1 < 0$ . GCUT3

In 2C,  $k_1$  or  $k_m < 0$ . GCUT4

GCUT5 The constraints have not yet been satisfied, and they failed to improve on the previous step.

GCUT is the sum of all these cutsteps.

- RJCT3:  $H_{\lambda\mu}^{\nu}$  was singular.
- RJCT4:  $x^2 > 500$  on the first step.
- RJCT5: Too many iterations. If GUTS takes 15 steps without obtaining a fit,  $\chi^2$  is checked. For  $\chi^2 >$  25.0, the fit is rejected. For  $\chi^2 <$  25.0 up to 250 steps are allowed.

RJCT6:

 $\left|\frac{X}{B}\right|$  > CHECK. CHECK is set at present to 0.01. B The

actual ratio is printed to KICK PRINT as  $\mathbf{DELTAM}$  .

RJCT7: Some GYFCN = 
$$
\frac{\chi_i^{\nu} - \chi_i^m}{(\mathbf{E} \mathbf{H}^{-1} \mathbf{E}^T)_{i,j}^{1/2}}
$$

RJCT8: FNORM was imaginary.

RJCT9: Not in present GUTS (in earlier assemblies this means that DELM was imaginary.)

 $-39-$ 

RJCT10: In 2C on first step,  $k_{\overline{1}}$  or  $k_{\overline{m}}$  was < 0.

RJCT 11: This not used in present GUTS.

RJCT12:  $G_{ii}^{-1}$  is singular.

- RJCT 13: A divide check occurred, showing that some quantity computed by GUTS was zero. The 5-digit octal address of the command where the divide check occurred is found as RJCT in KICK OUTPUT.
- RJCT14: Zero C, ZCCTR $1 = 0$ , the curvature as specified by DAMN became ·negative.
- RJCT 15:  $P_{\mu}$  was imaginary in zero C.

RJCT16: This is not used in the present GUTS.

RJCT17: This is not used in the present GUTS.

RJCT18: In the missing-mass ca<u>lcula</u>tion,  $\delta M^2$  < 0. Here M has been found and put into MMASS.  $\sqrt{\vert \delta M^2 \vert}$  has been put into DMMASS.

RJCT19: This is not used in the present GUTS.

RJCT20: The missing-mass calculation was entered with KLOCL  $\neq$  4.

- RJCT21: Some input  $k_i = 0$  when it shouldn't be.
- RJCT25: ZCCTR1  $\neq$  0 and both signs of DAMN lead to k<sub>u</sub> < 0. In zero C, for  $ZCCTR = 0$ , the discriminant is assigned the algebraic sign of DAMN. For ZCCTR1  $\neq$  0, the sign of  $k_{ij}$  is checked. For  $k_u < 0$ , the other sign of DAMN is tried. For both  $k_{1}$  < 0 the event is rejected.

RJCT27: Zero C, KLOCD  $\neq$  0, incident particle undershot KLOCD.

There are really two kinds of reject. The first types can happen frequently. These rejects are

Reject 2, 4, 5, 14, 15, 20, 25, 27.

/•

The remaining rejects should happen rarely. These can happen only through rounding errors or misprogramming. \* They are Reject 3, 6, 7, 8, (9), 10, 12, 13, 18, 21.

\*
If any examples of these rejects occur please notify Arthur Rosenfeld, Lawrence Radiation Laboratory, who will take appropriate action.

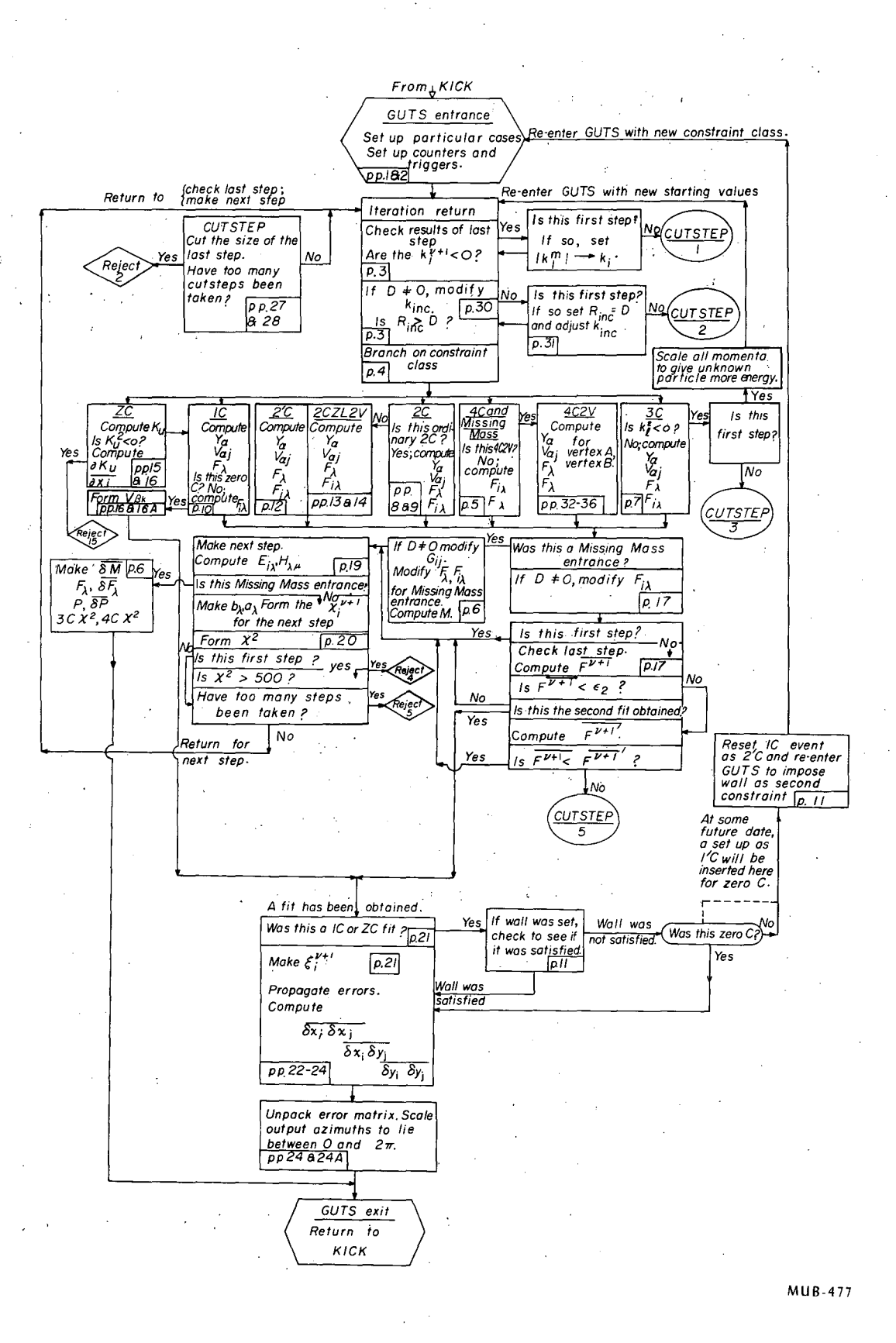

Fig. 1. Over-all flow diagram.

This report was prepared as an account of Government sponsored work. Neither the United States, nor the Commission, nor any person acting on behalf of the Commission:

- A. Makes any warranty or representation, expressed or implied, with respect to the accuracy, completeness, or usefulness of the information contained in this report, or that the use of any information, apparatus, method, or process disclosed in this report may not infringe privately owned rights; or
- B. Assumes any liabilities with respect to the use of, or for damages resulting from the use of any information, apparatus, method, or process disclosed in this report.

As used in the above, "person acting on behalf of the Commission" includes any employee or contractor of the Commission, or employee of such contractor, to the extent that such employee or contractor of the Commission, or employee of such contractor prepares, disseminates, or provides access to, any information pursuant to his employment or contract with the Commission, or his employment with such contractor.

 $\frac{1}{\sqrt{2}}$ 

 $\frac{1}{4}$ 

 $\mathcal{A}$ 

 $\label{eq:2.1} \frac{1}{\sqrt{2}}\int_{\mathbb{R}^3}\frac{1}{\sqrt{2}}\left(\frac{1}{\sqrt{2}}\right)^2\frac{1}{\sqrt{2}}\left(\frac{1}{\sqrt{2}}\right)^2\frac{1}{\sqrt{2}}\left(\frac{1}{\sqrt{2}}\right)^2\frac{1}{\sqrt{2}}\left(\frac{1}{\sqrt{2}}\right)^2\frac{1}{\sqrt{2}}\left(\frac{1}{\sqrt{2}}\right)^2\frac{1}{\sqrt{2}}\frac{1}{\sqrt{2}}\frac{1}{\sqrt{2}}\frac{1}{\sqrt{2}}\frac{1}{\sqrt{2}}\frac{1}{\sqrt{2}}$ 

 $\label{eq:2.1} \mathcal{L}(\mathcal{L}^{\text{max}}_{\mathcal{L}}(\mathcal{L}^{\text{max}}_{\mathcal{L}}),\mathcal{L}^{\text{max}}_{\mathcal{L}}(\mathcal{L}^{\text{max}}_{\mathcal{L}}))$ 

 $\label{eq:2.1} \frac{1}{\sqrt{2}}\int_{\mathbb{R}^3} \frac{1}{\sqrt{2}}\left(\frac{1}{\sqrt{2}}\right)^2\frac{1}{\sqrt{2}}\left(\frac{1}{\sqrt{2}}\right)^2\frac{1}{\sqrt{2}}\left(\frac{1}{\sqrt{2}}\right)^2\frac{1}{\sqrt{2}}\left(\frac{1}{\sqrt{2}}\right)^2.$ 

 $\mathcal{L}^{\text{max}}_{\text{max}}$